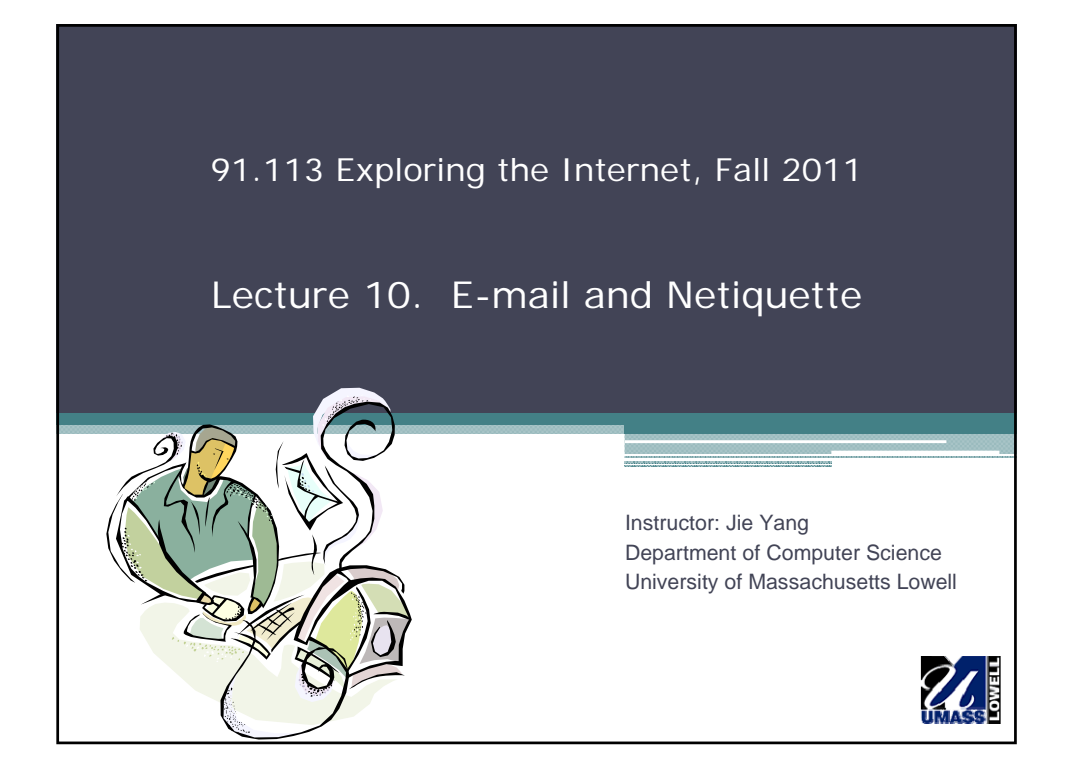

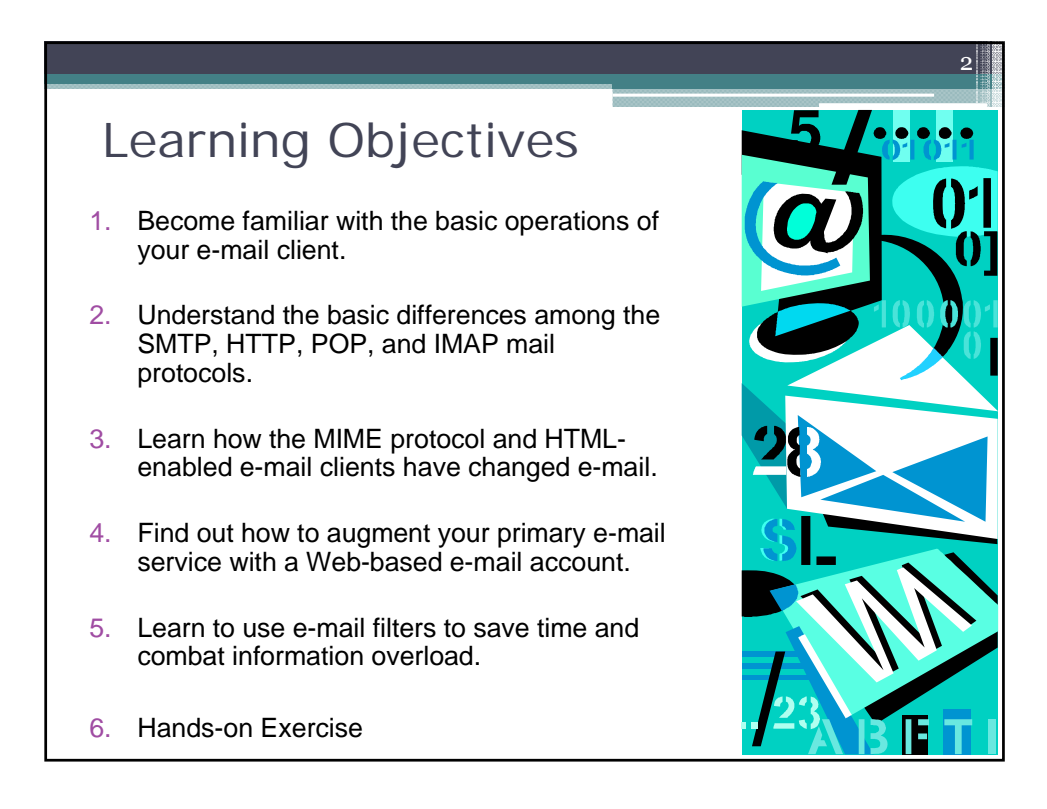

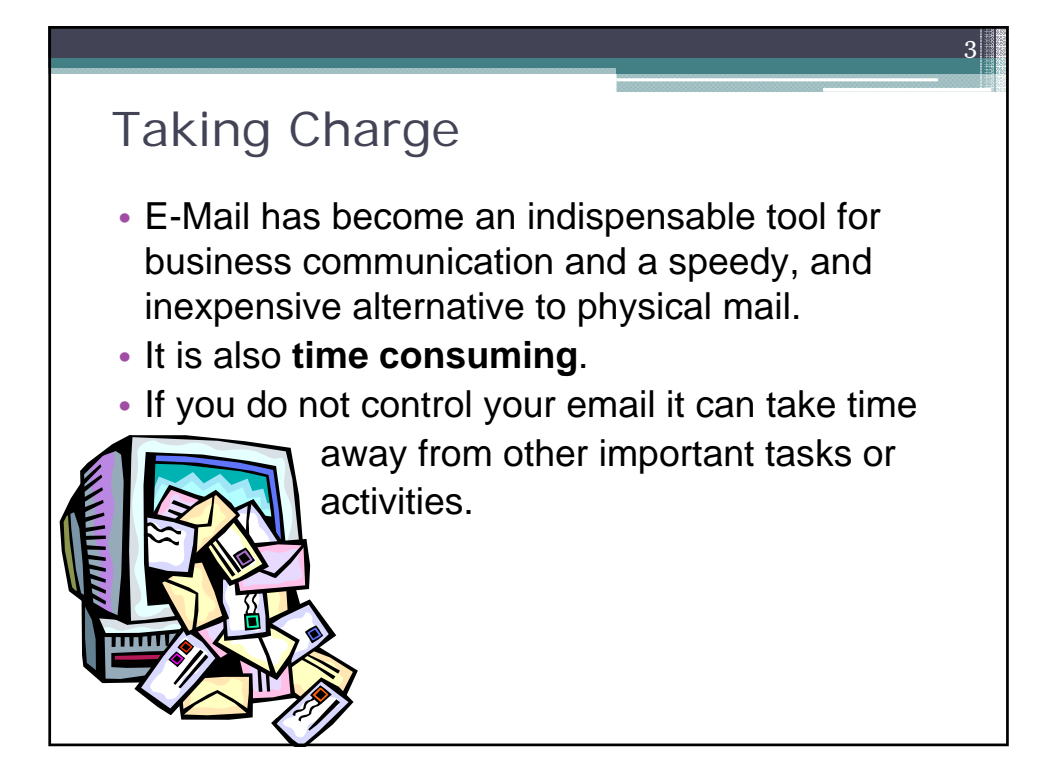

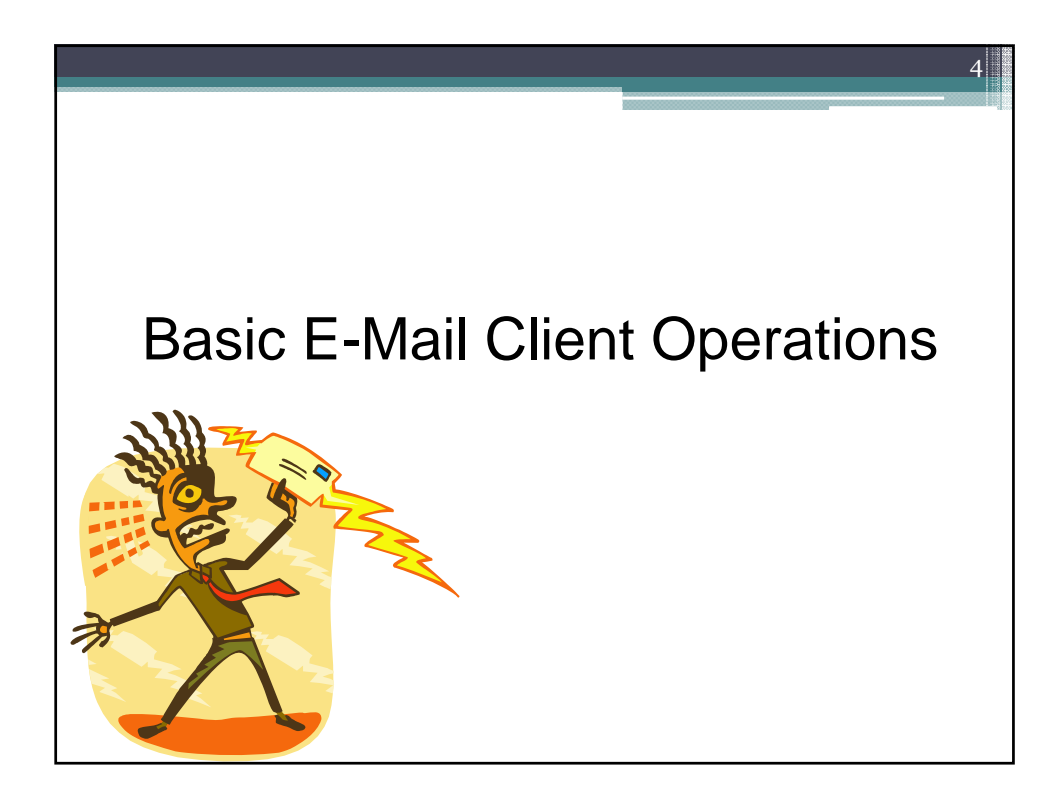

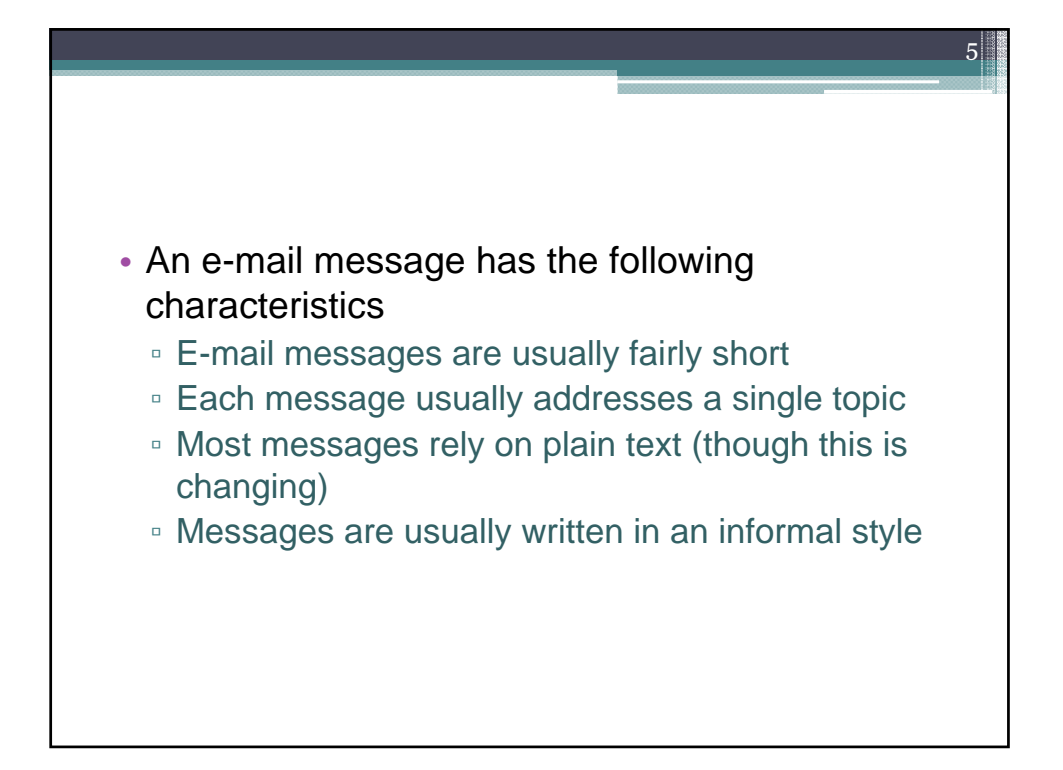

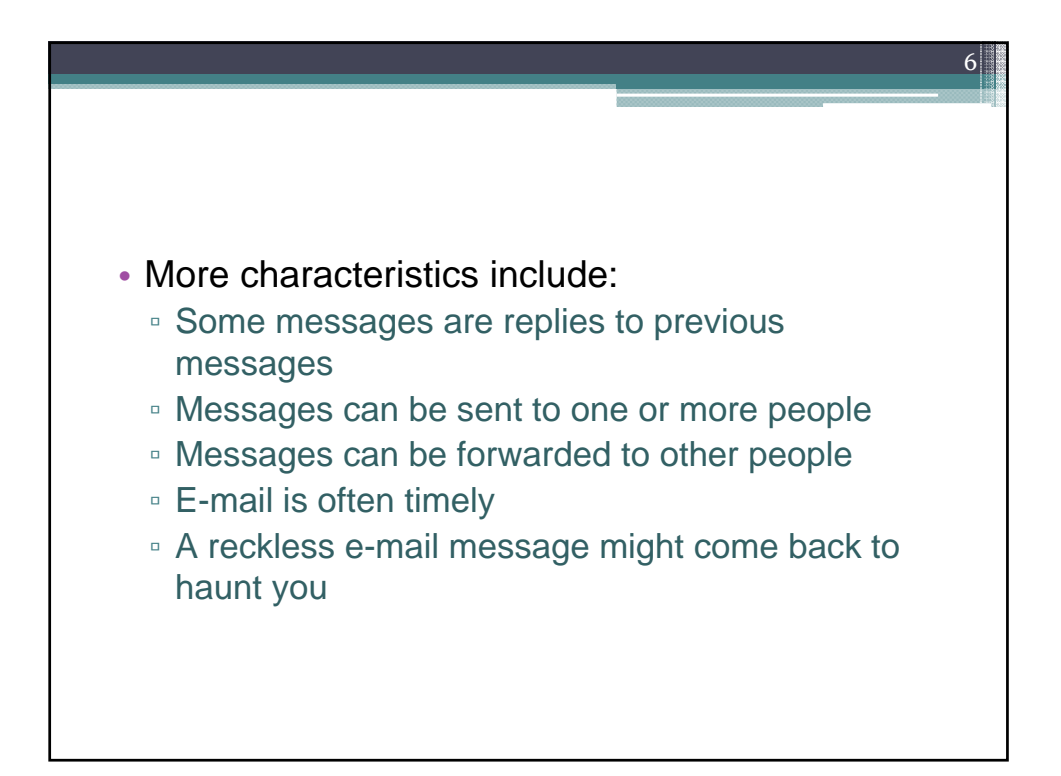

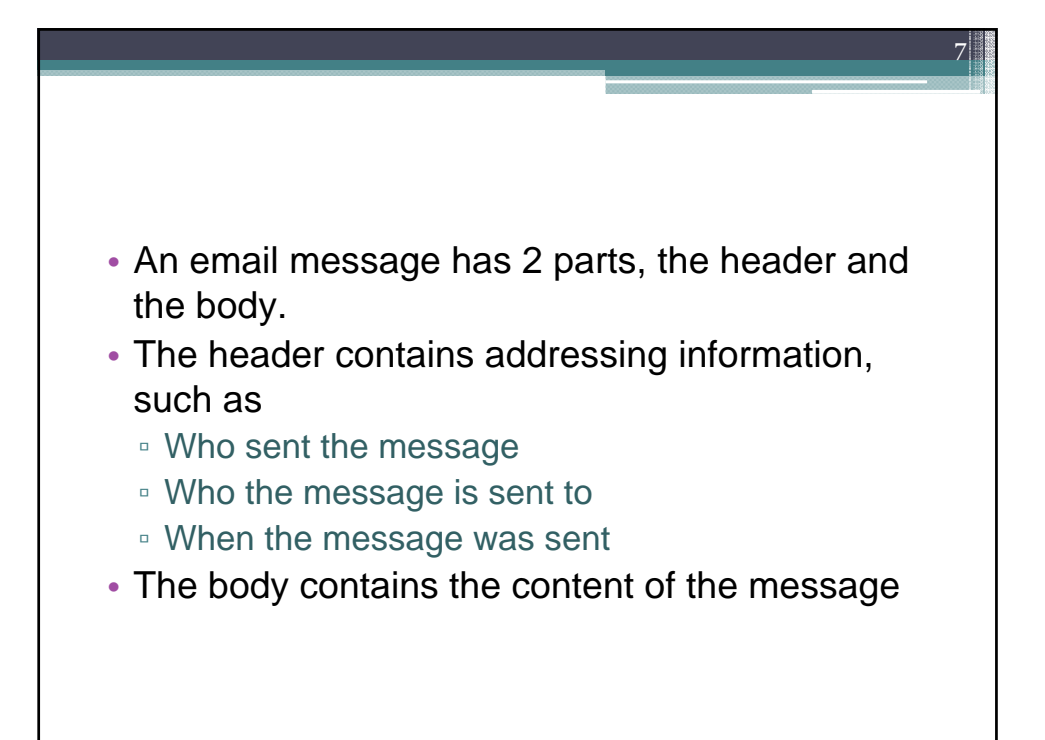

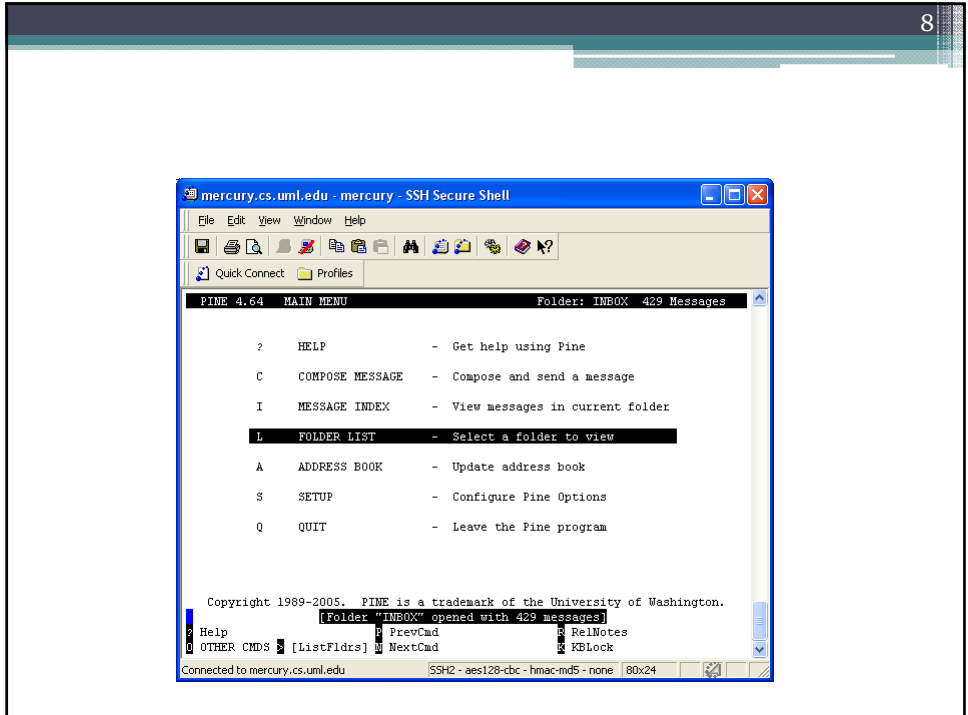

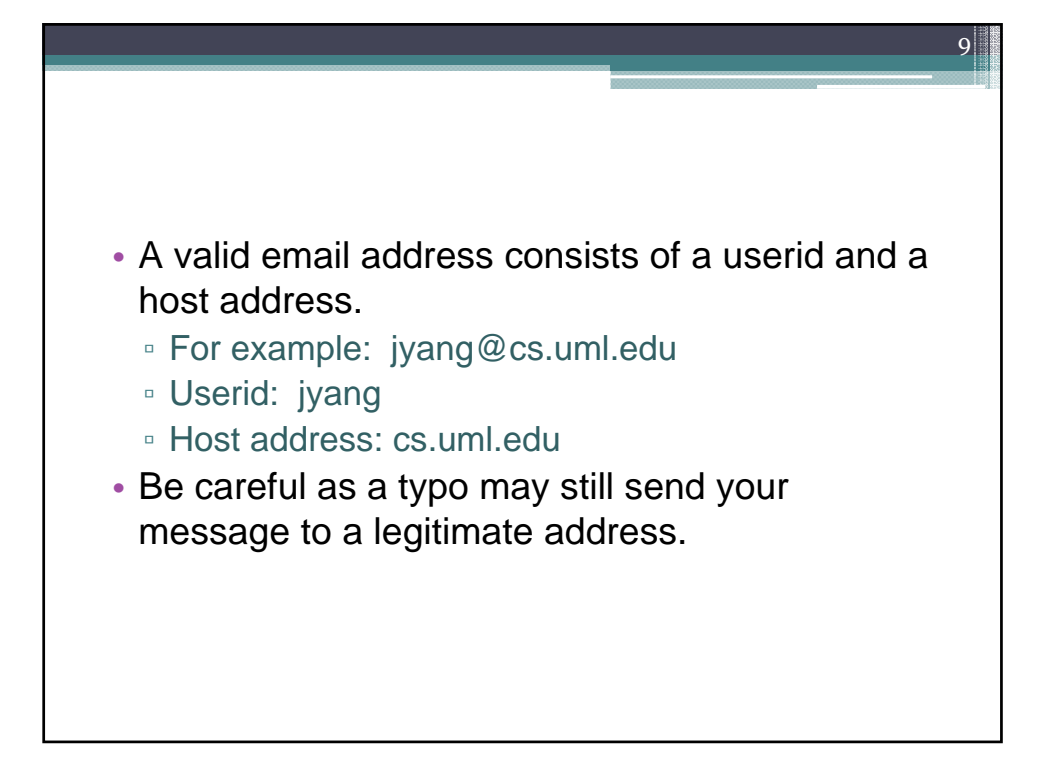

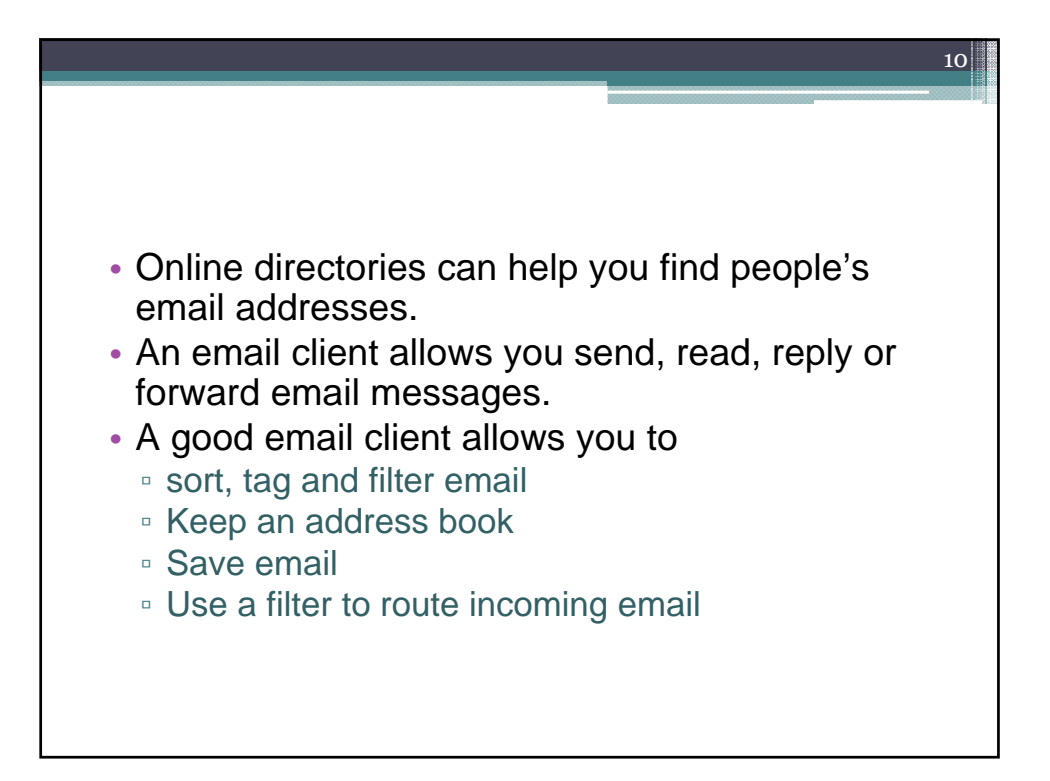

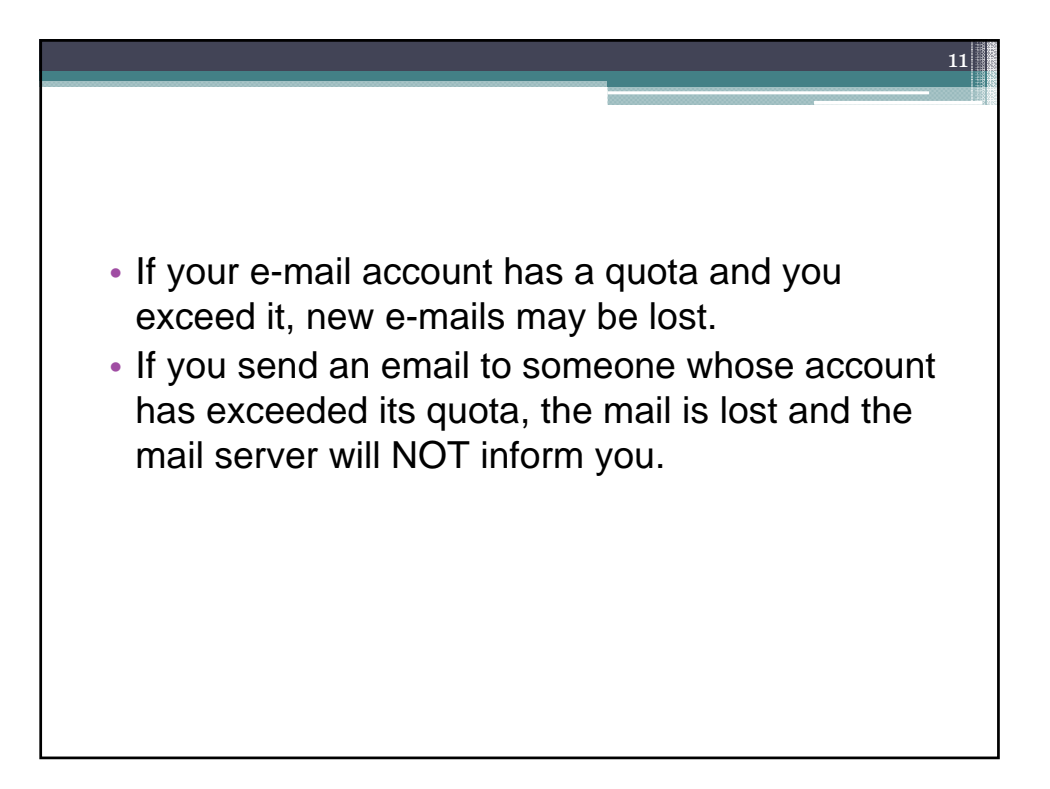

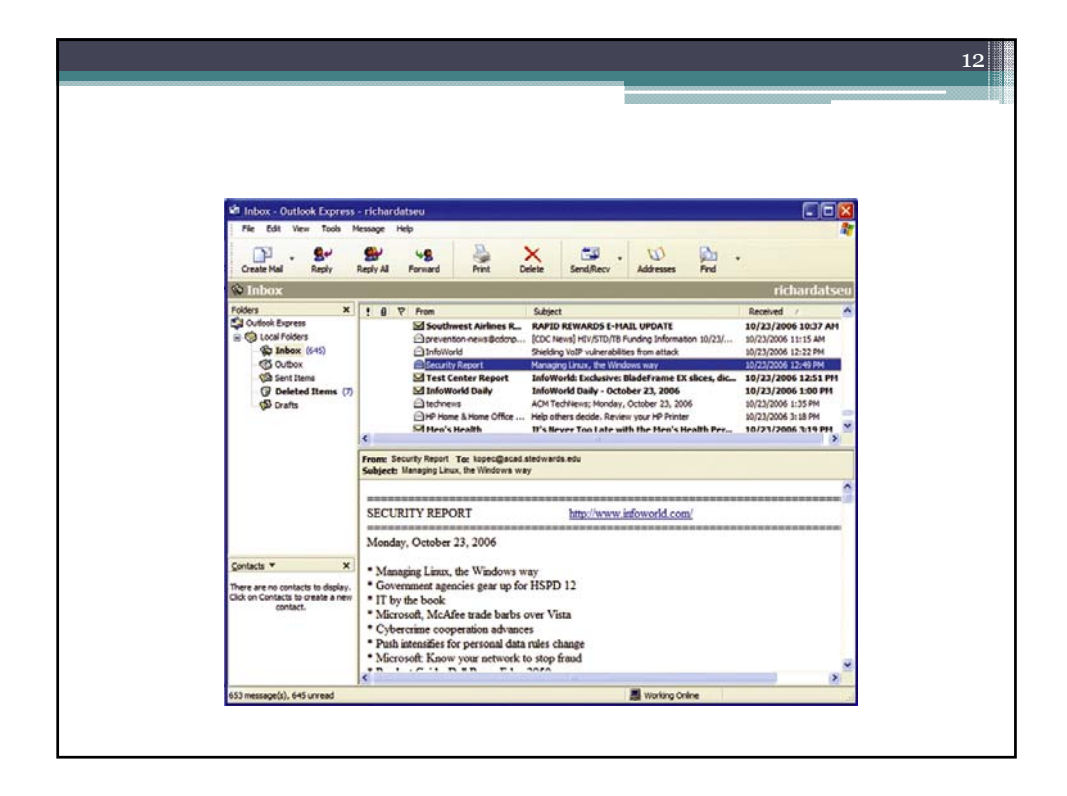

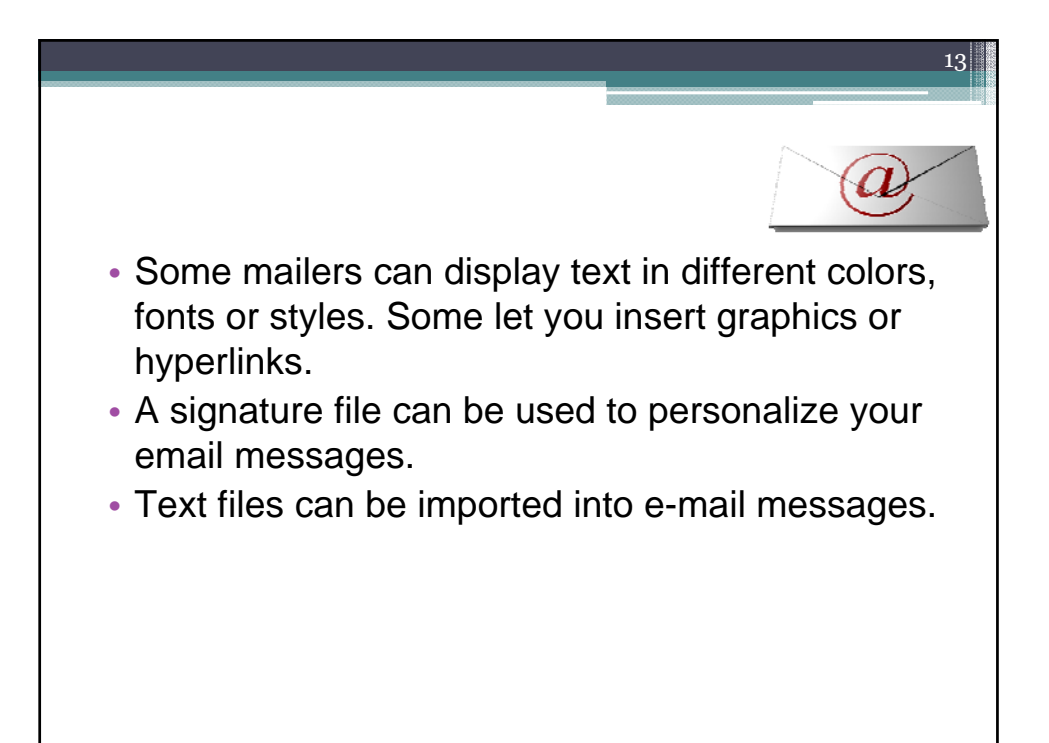

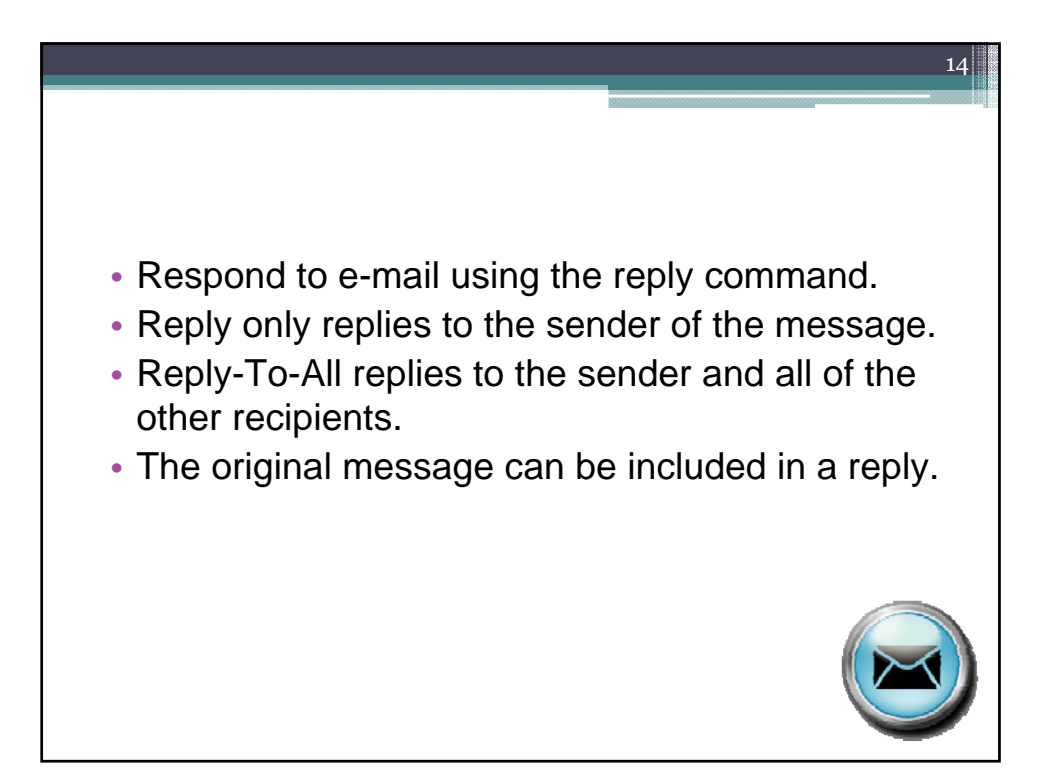

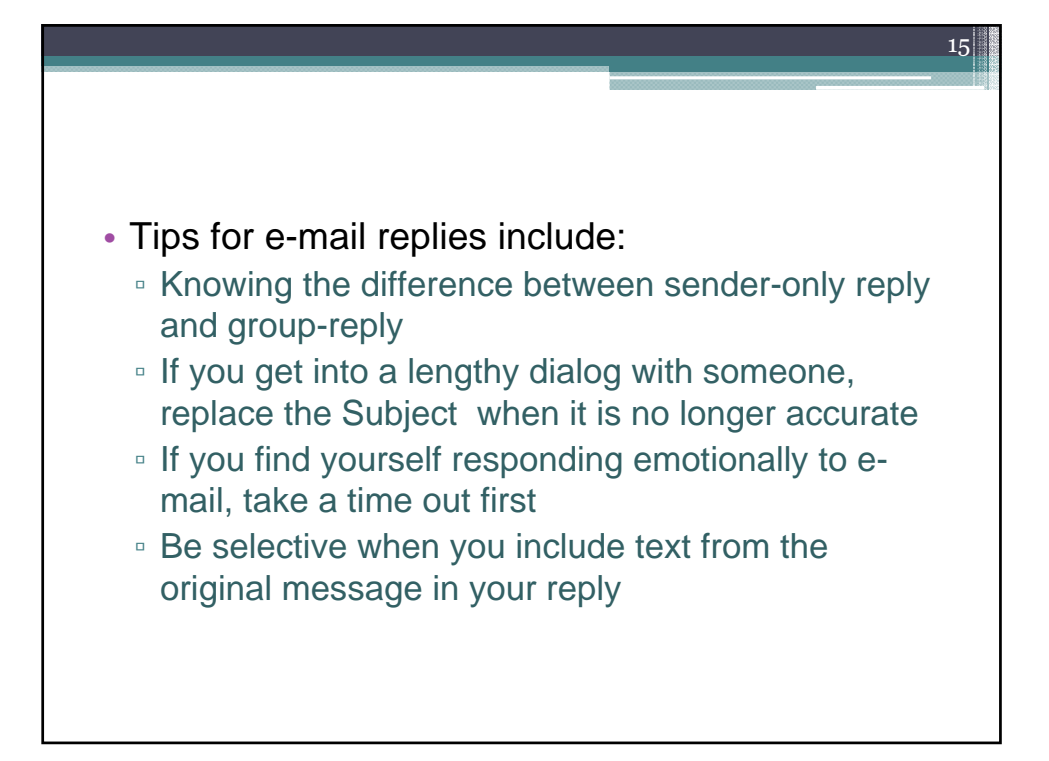

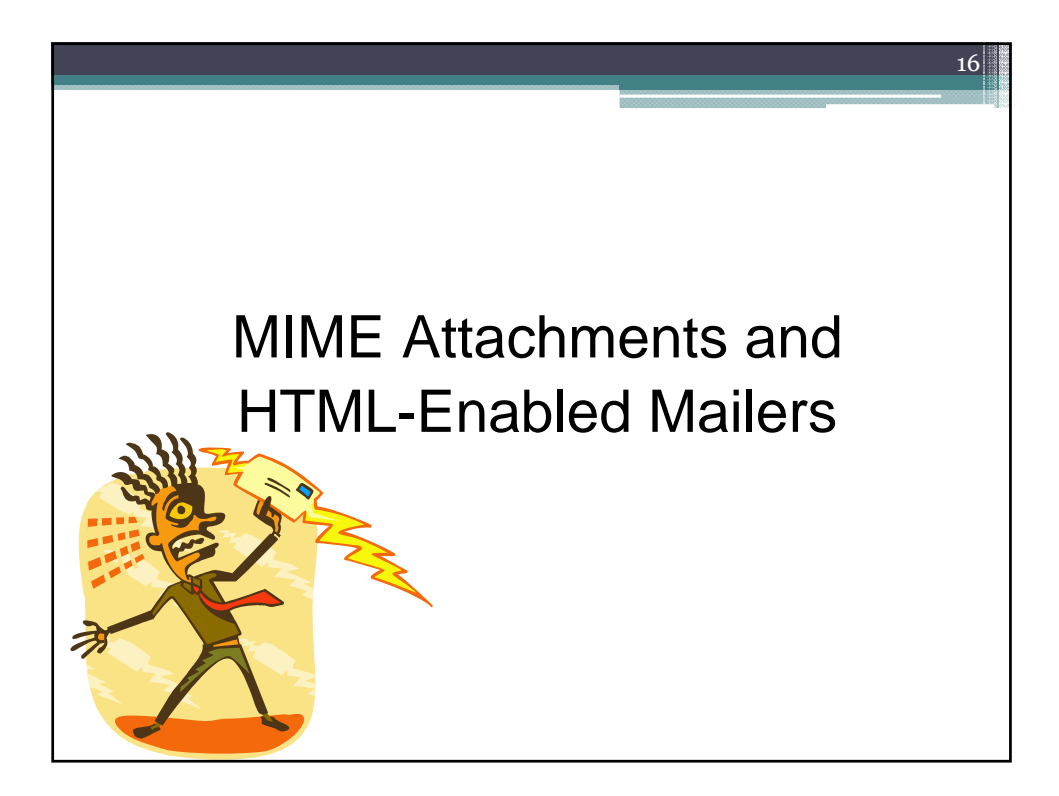

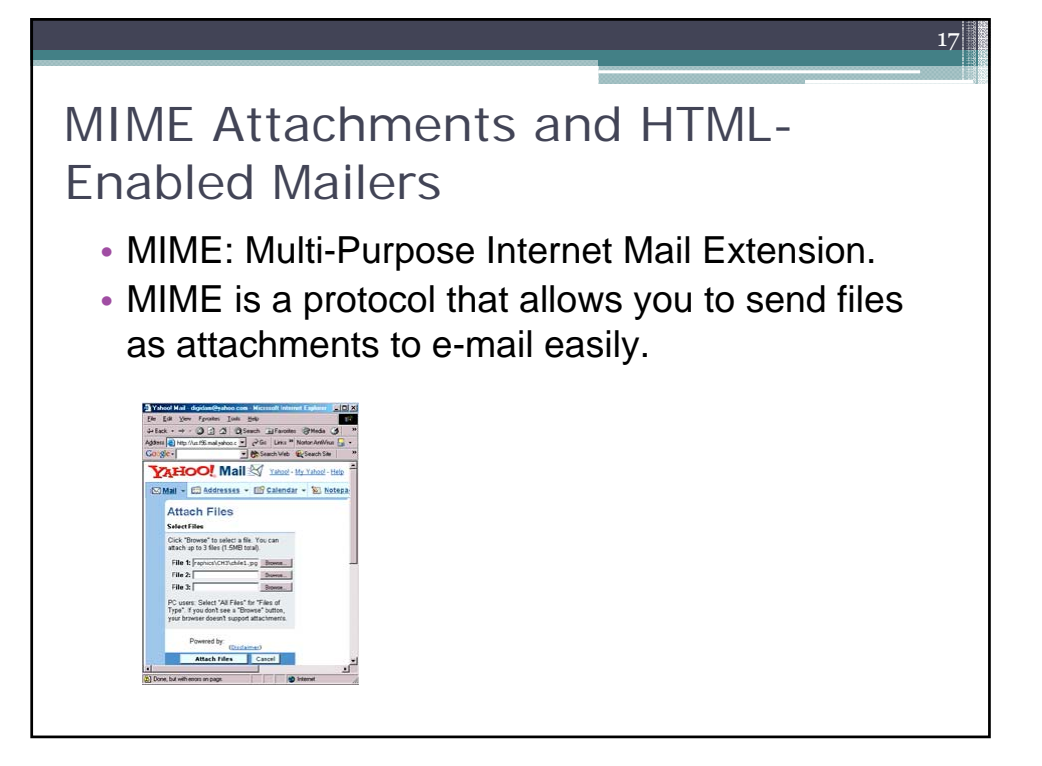

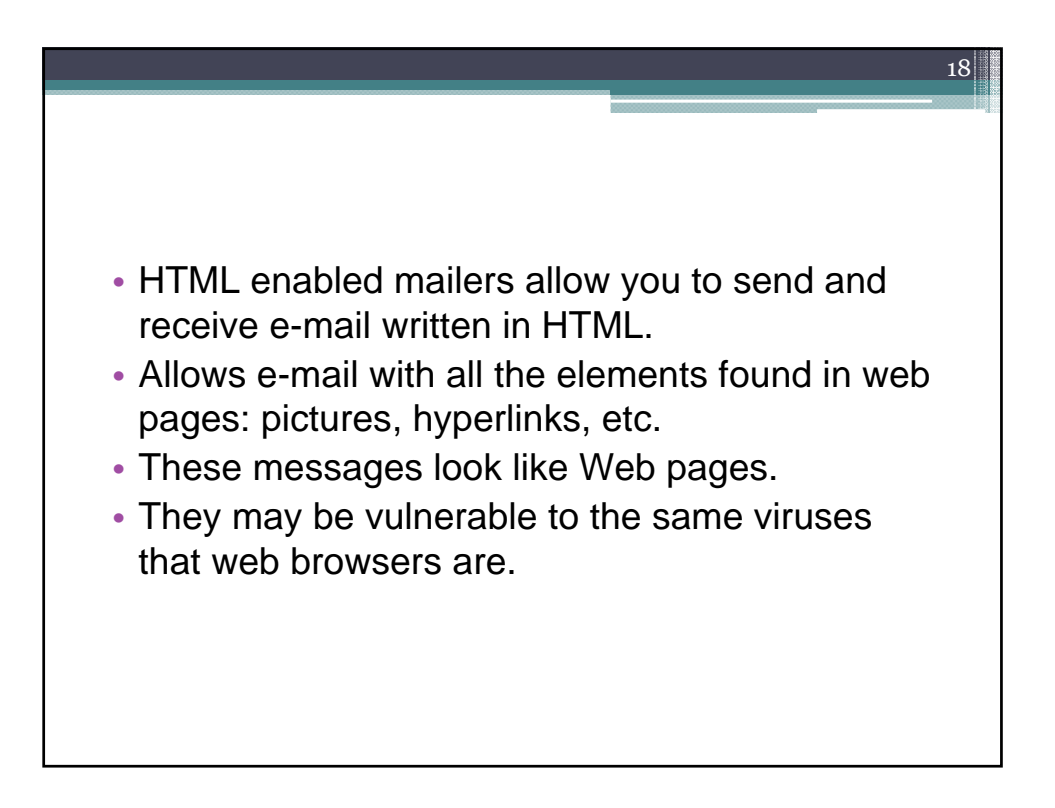

## E-Mail Netiquette and Netspeak

19

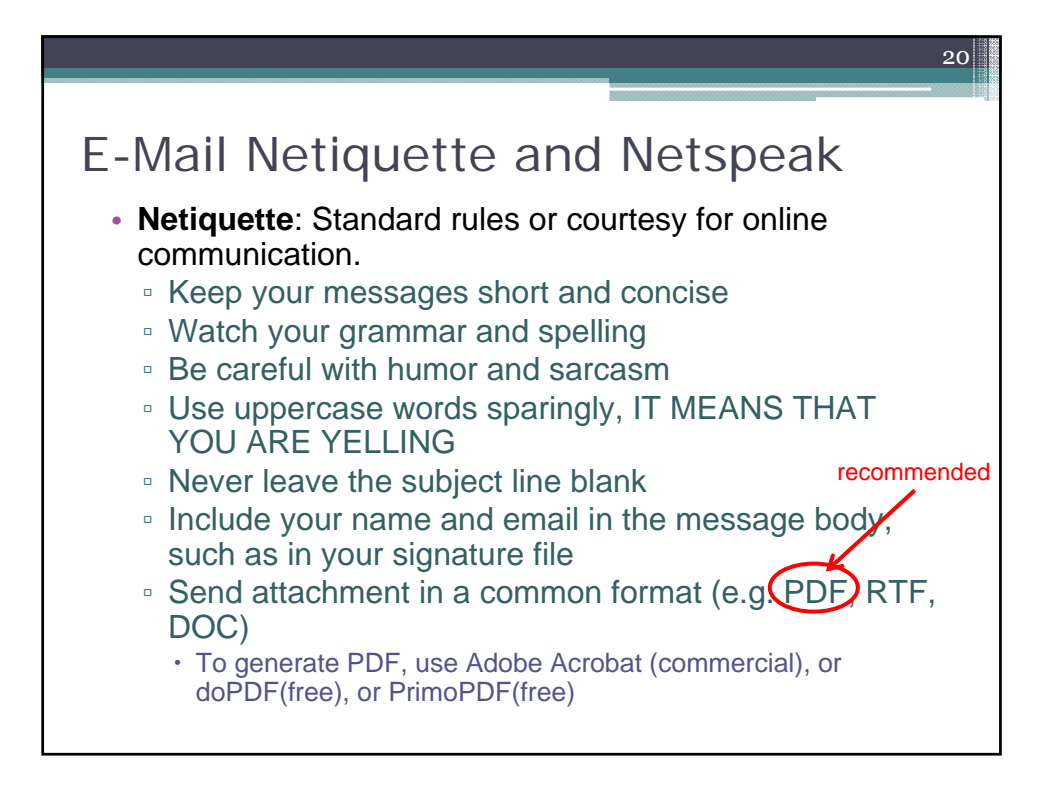

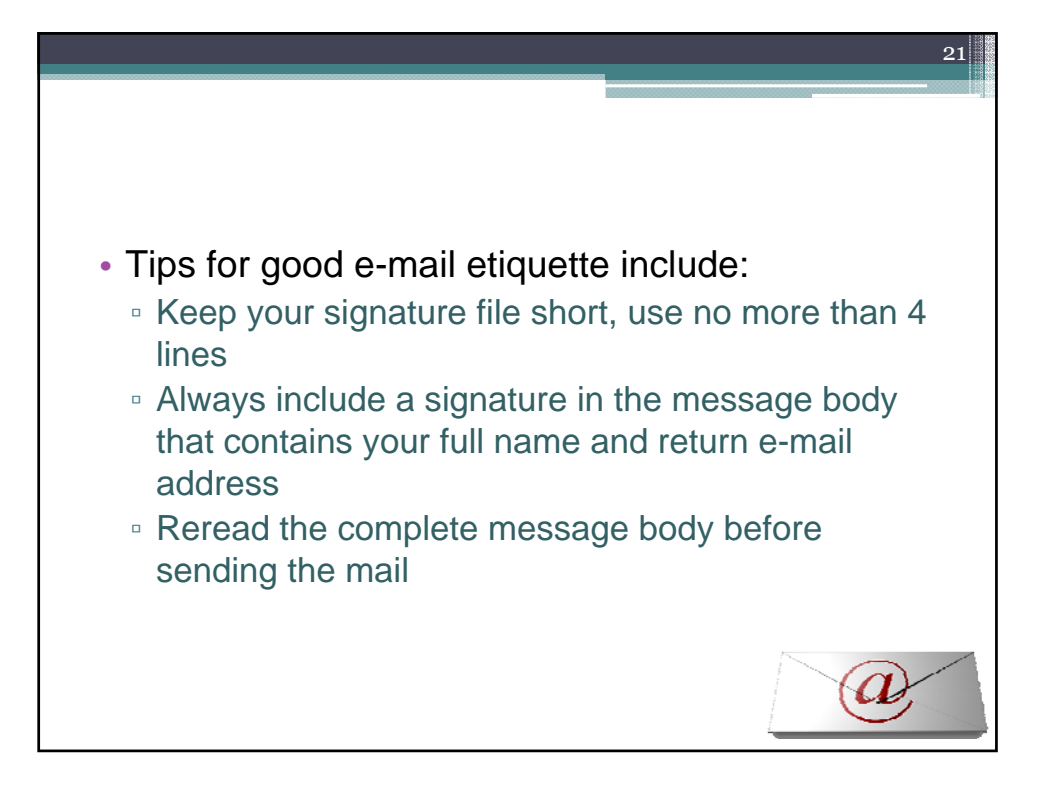

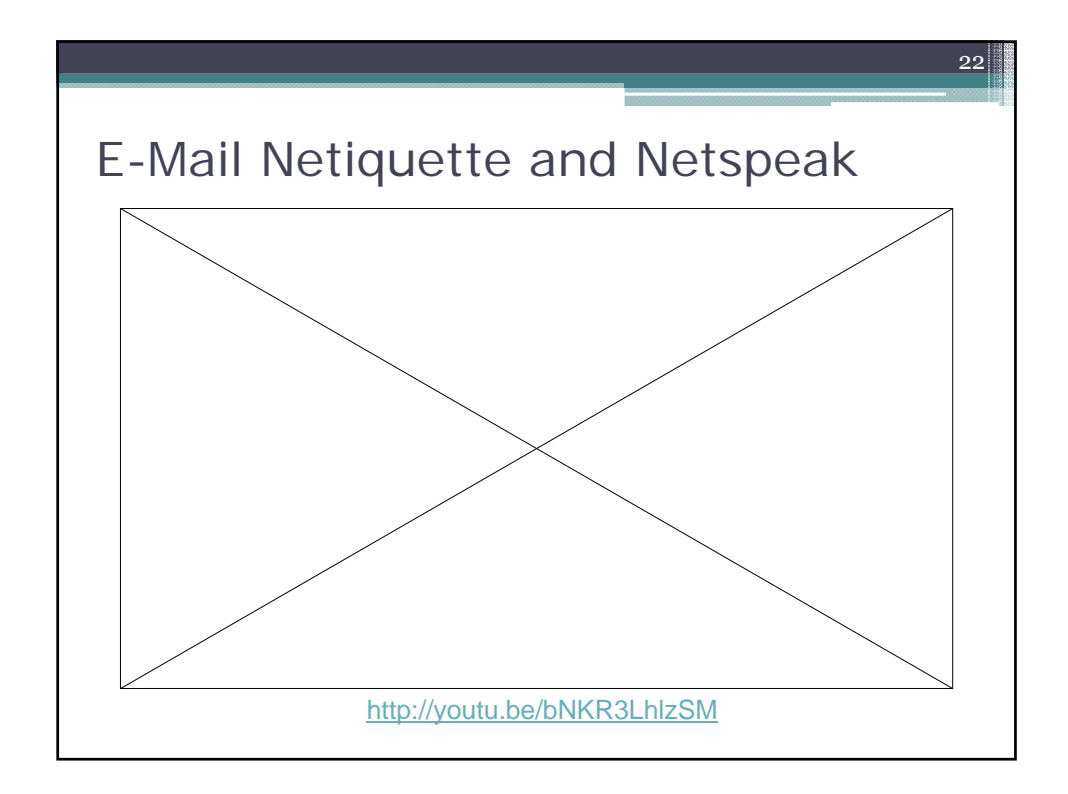

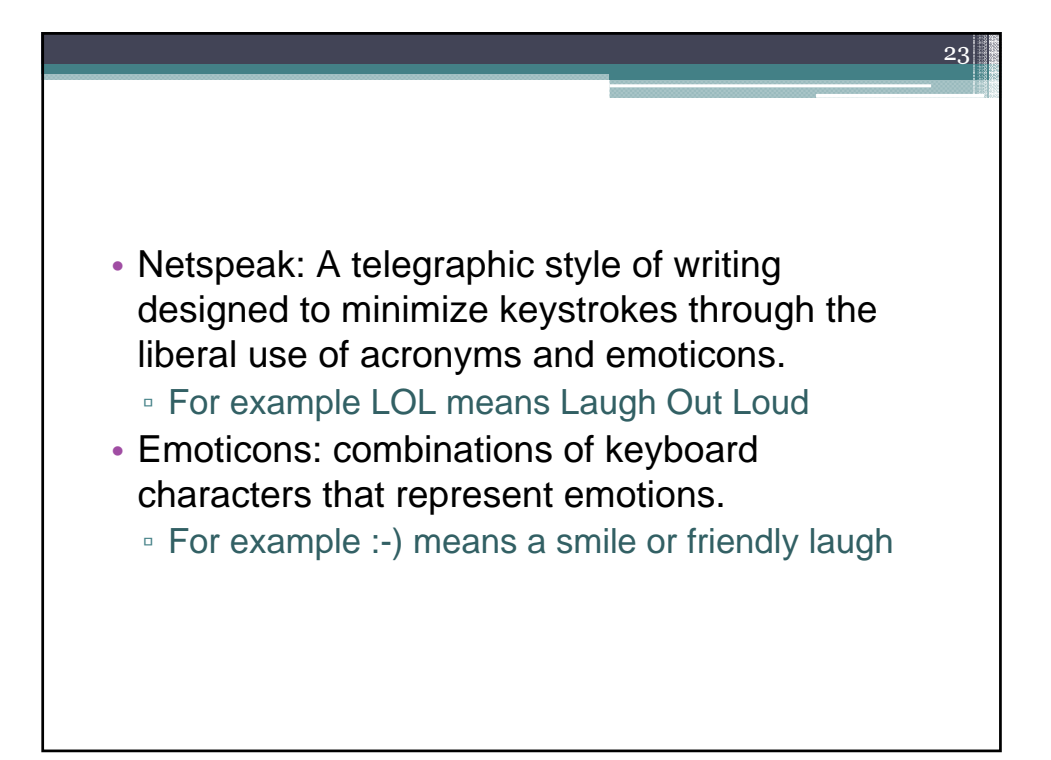

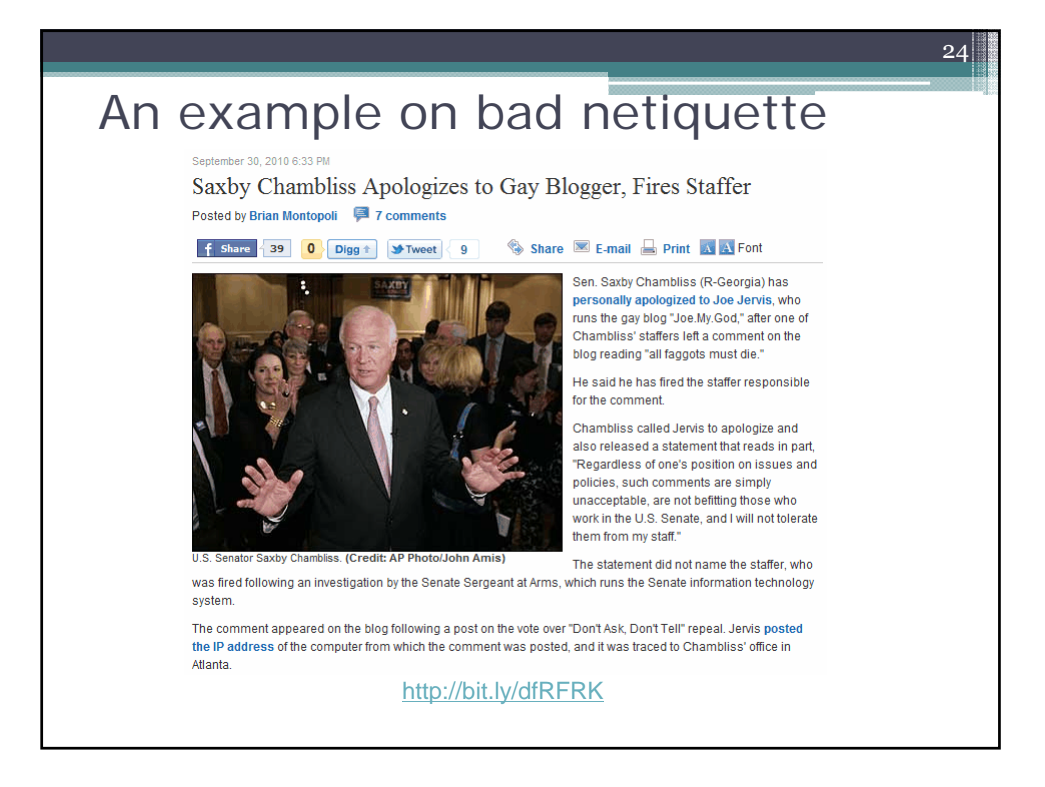

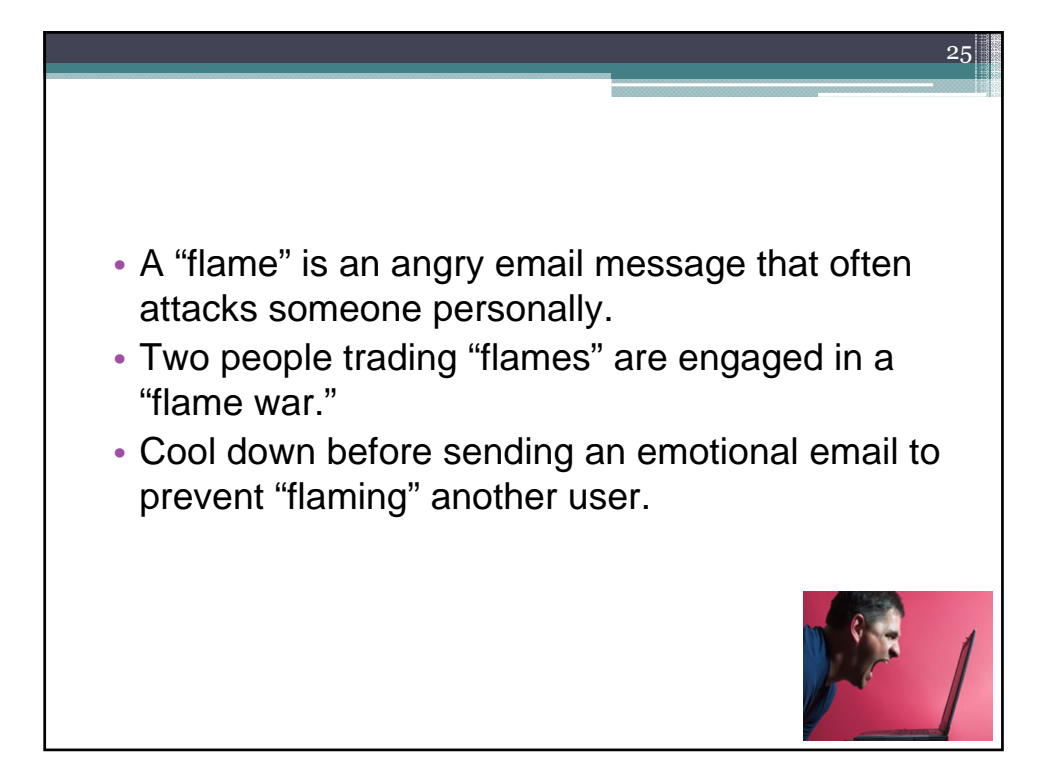

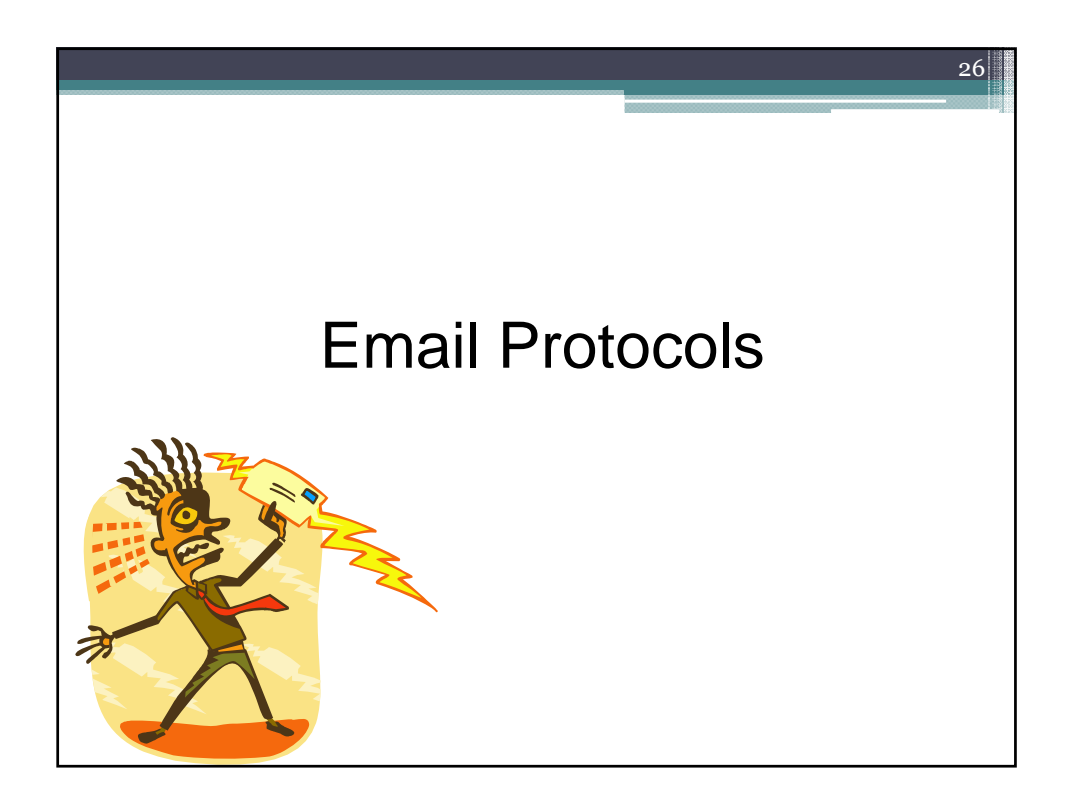

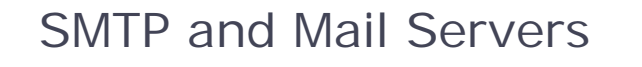

• Simple Mail Transport Protocol or SMTP is the universal standard for moving mail over the Net.

27

- When setting up your email client you will need to know your incoming and outgoing e-mail servers.
- To send mail you need access to an SMTP server.

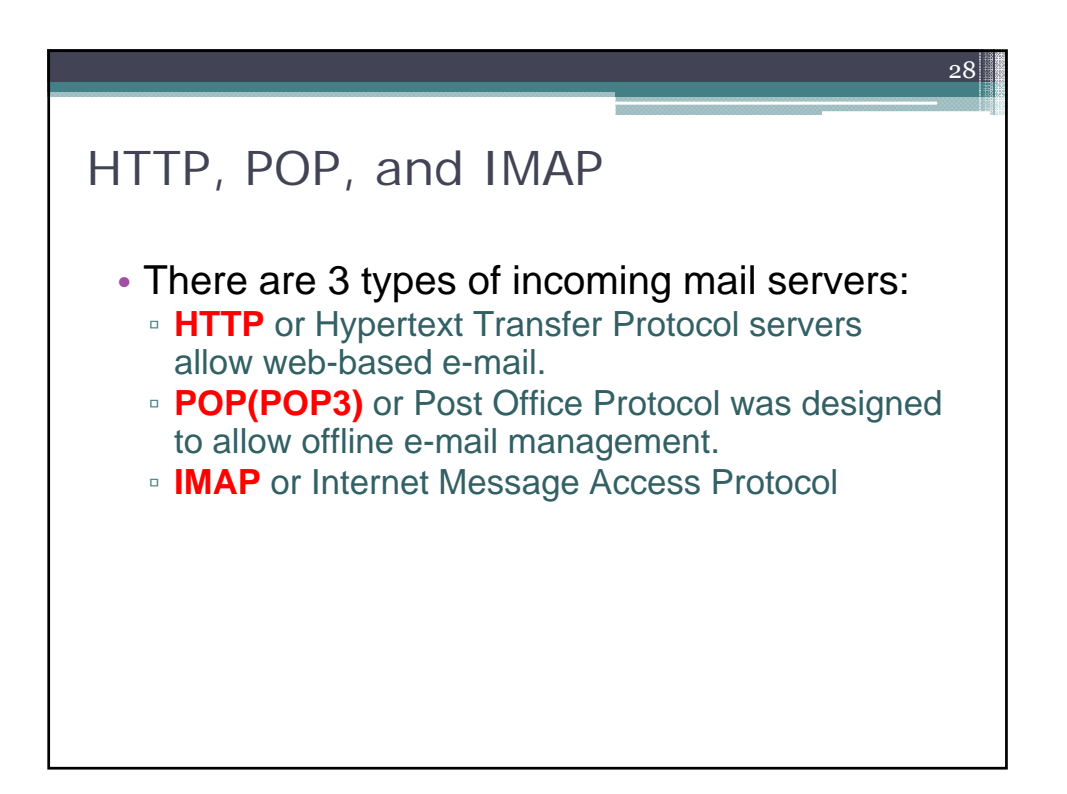

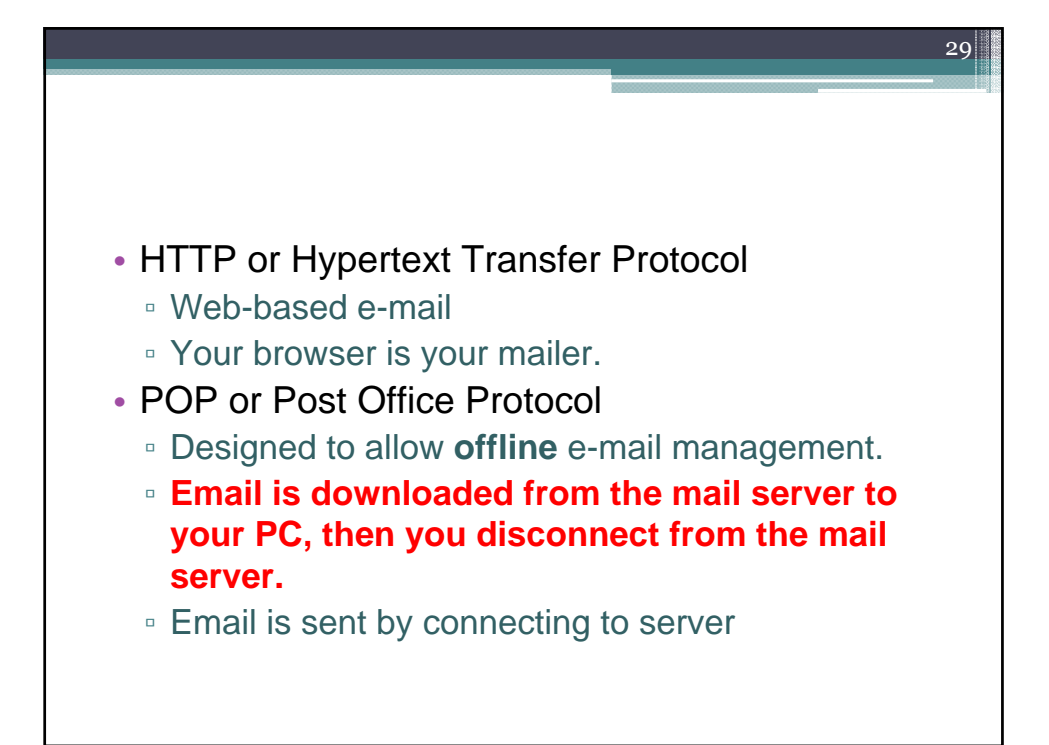

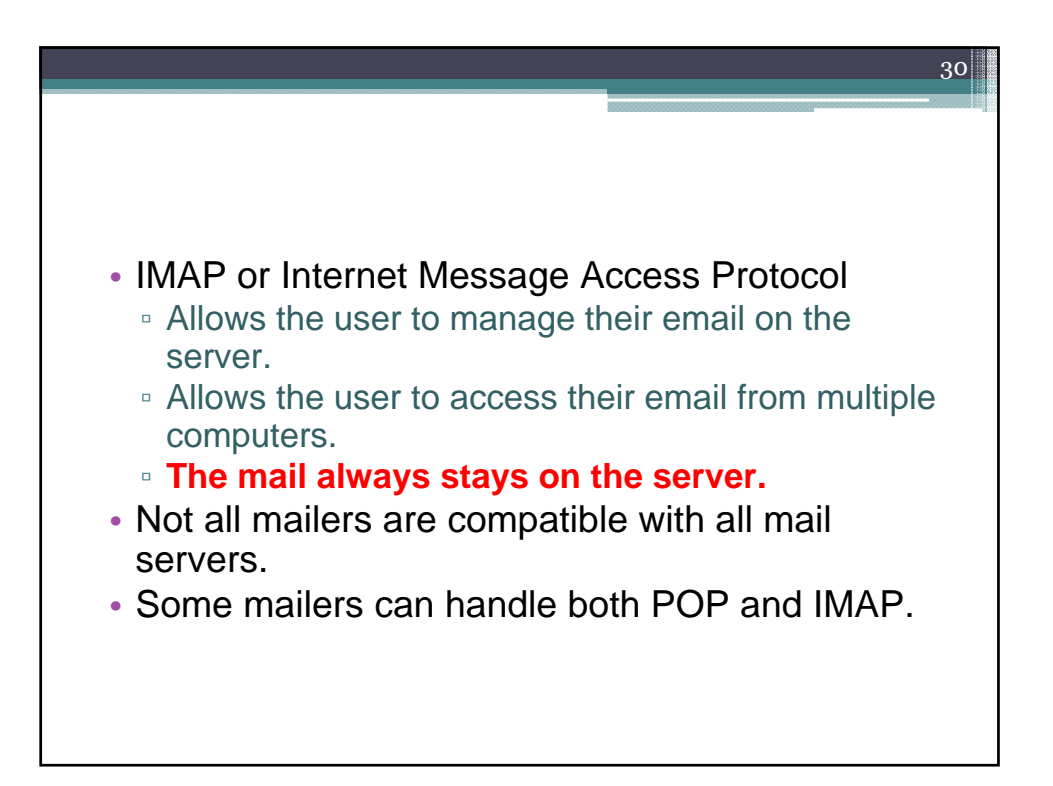

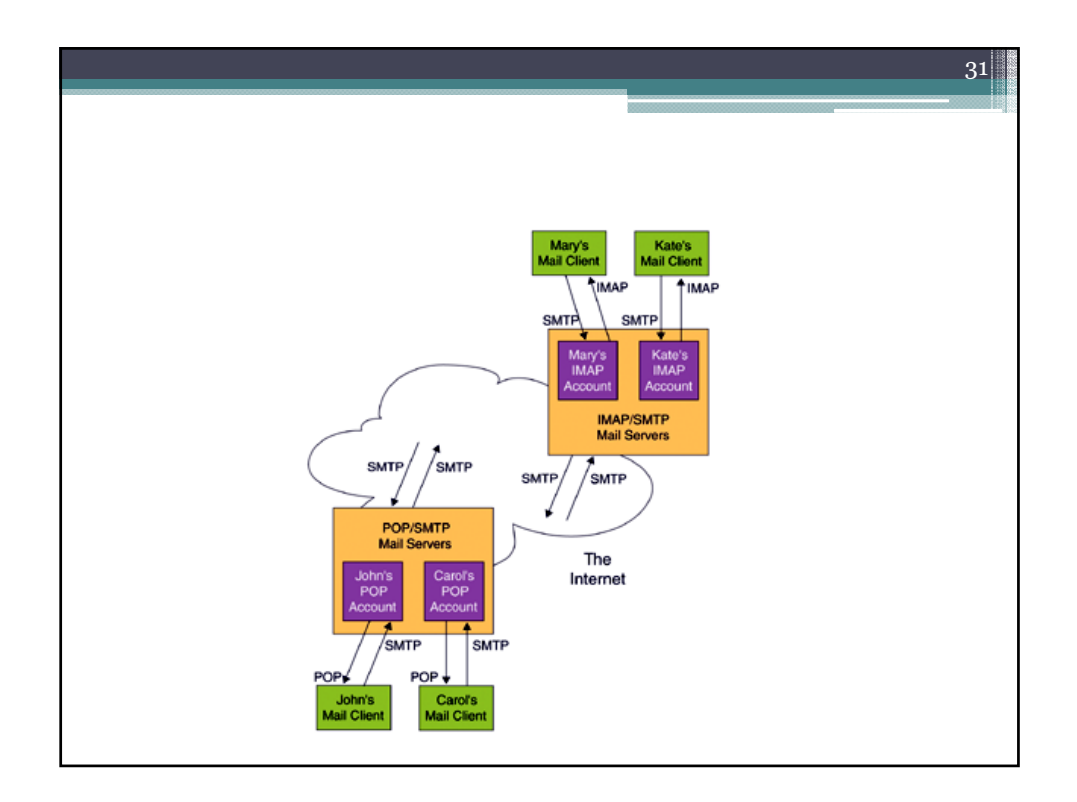

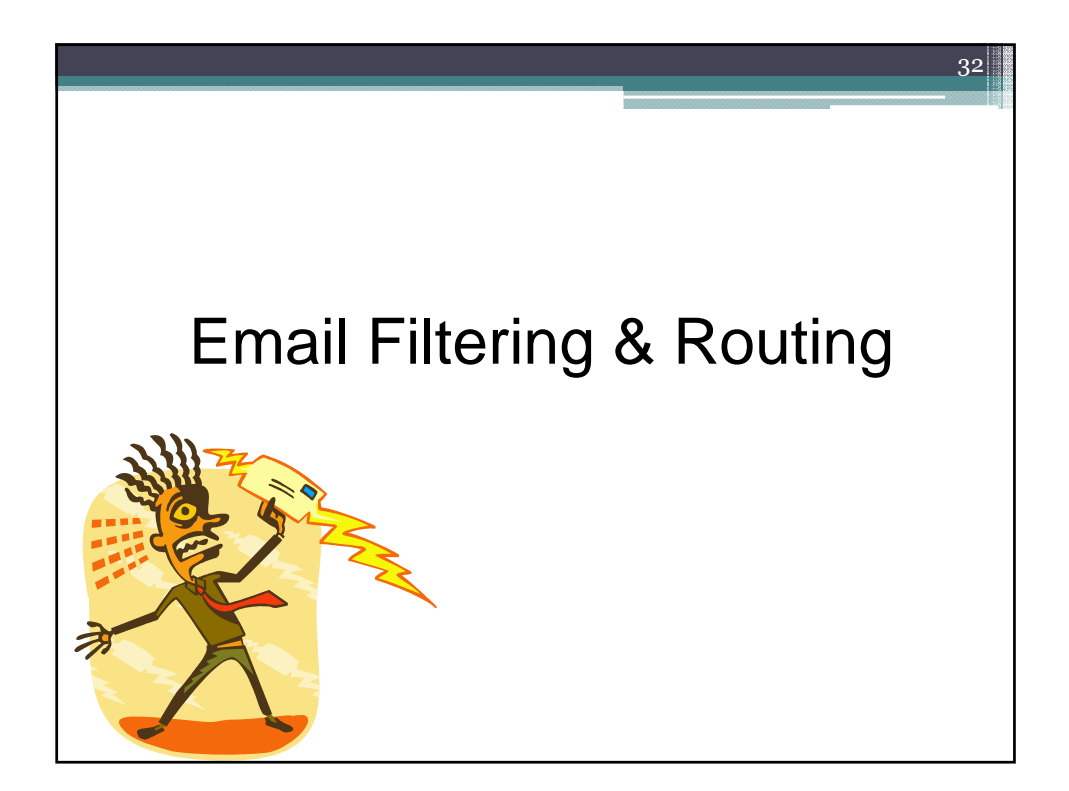

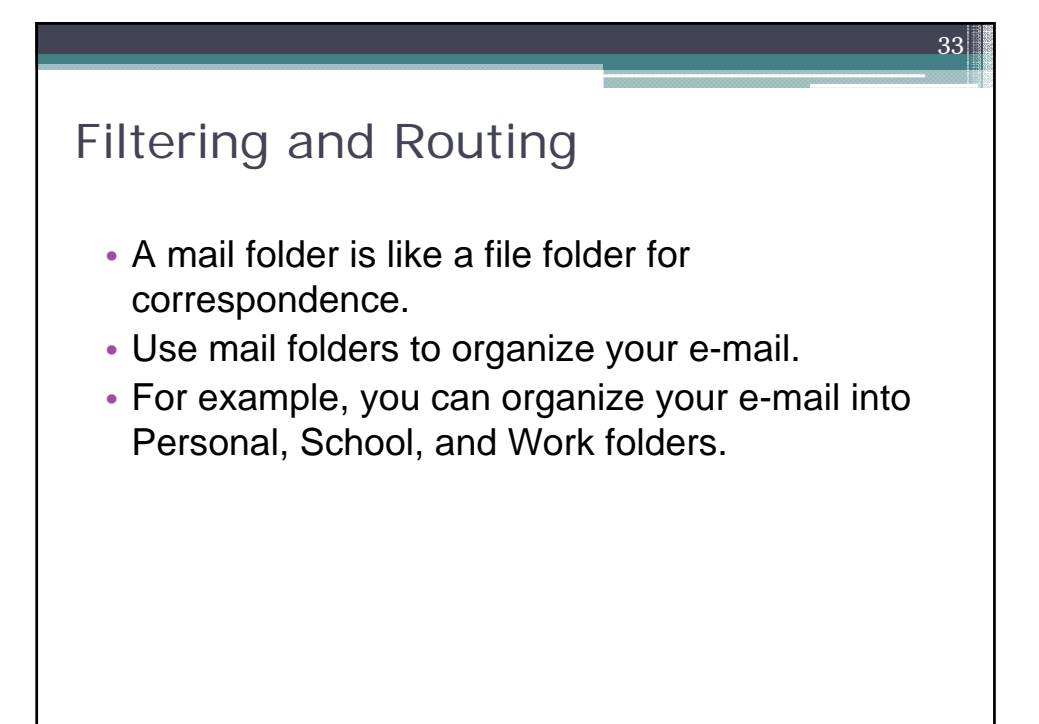

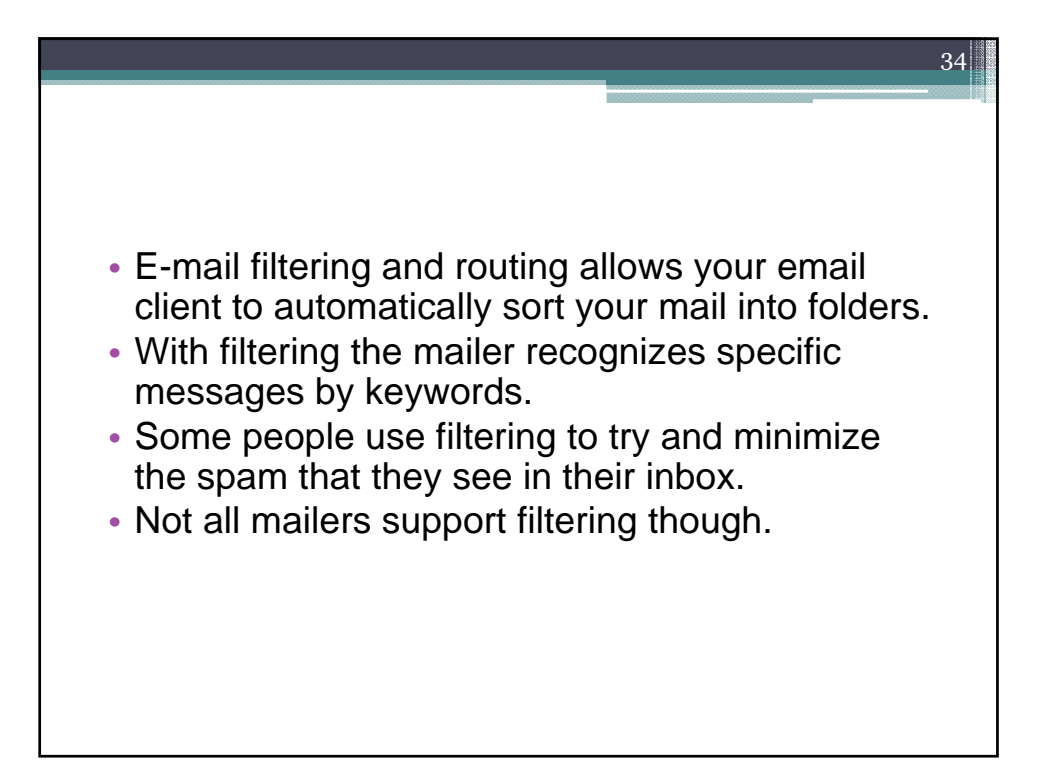

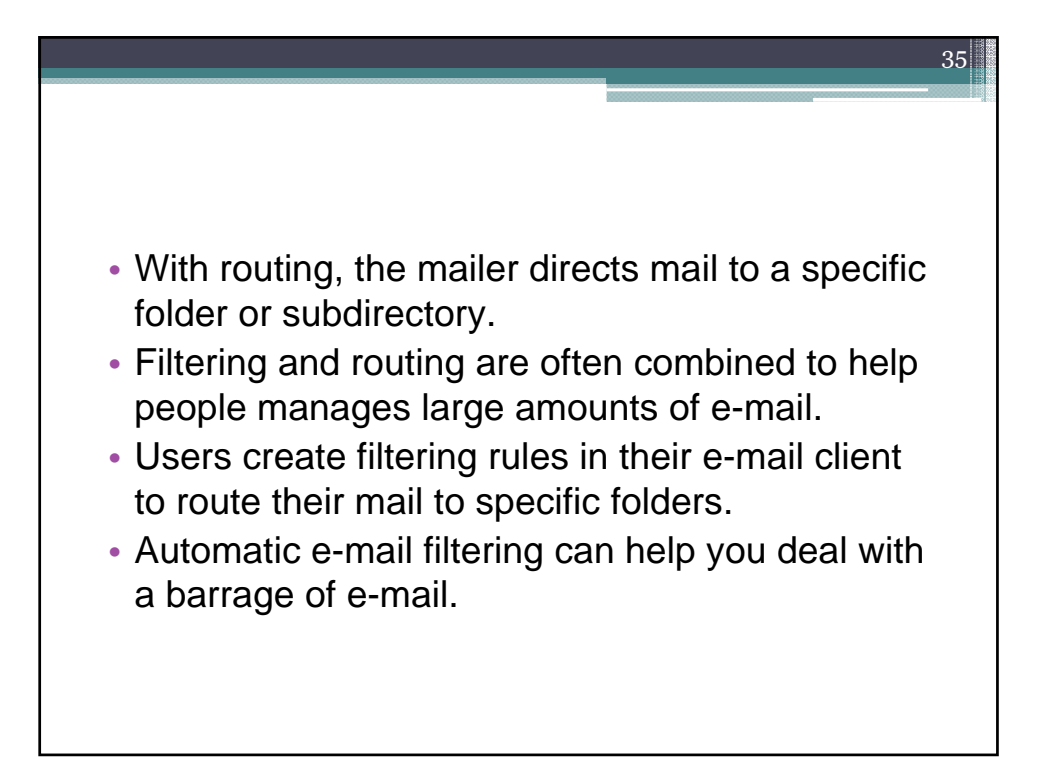

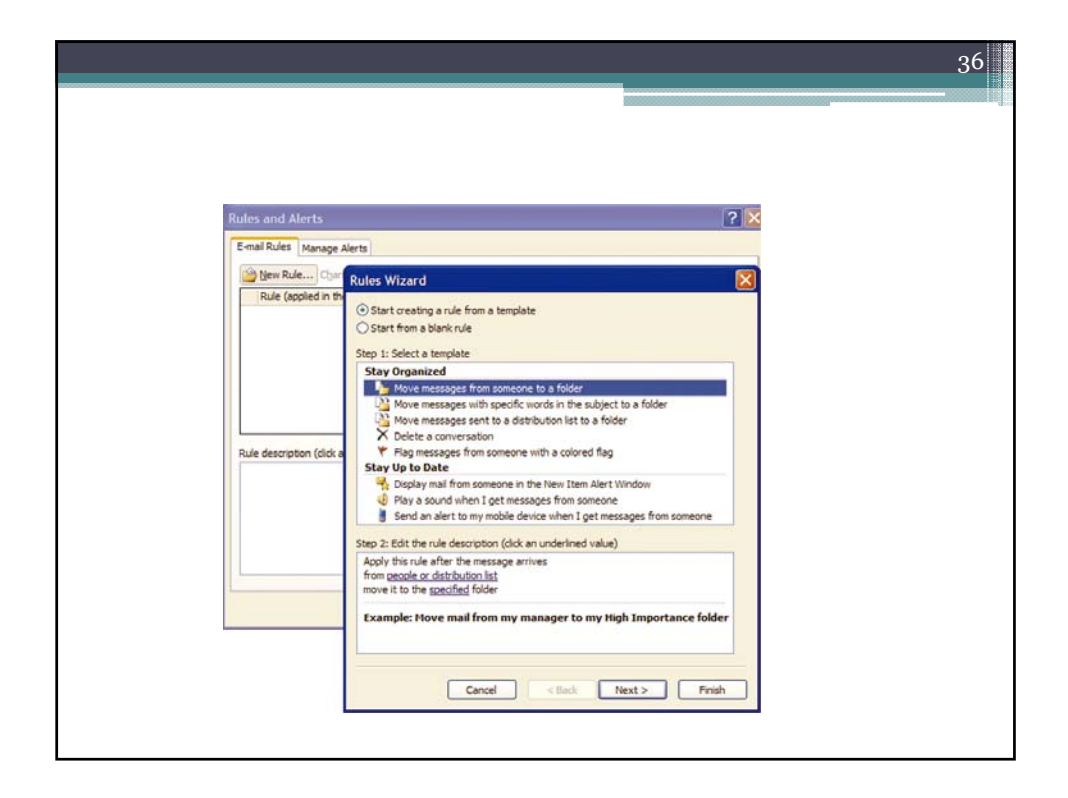

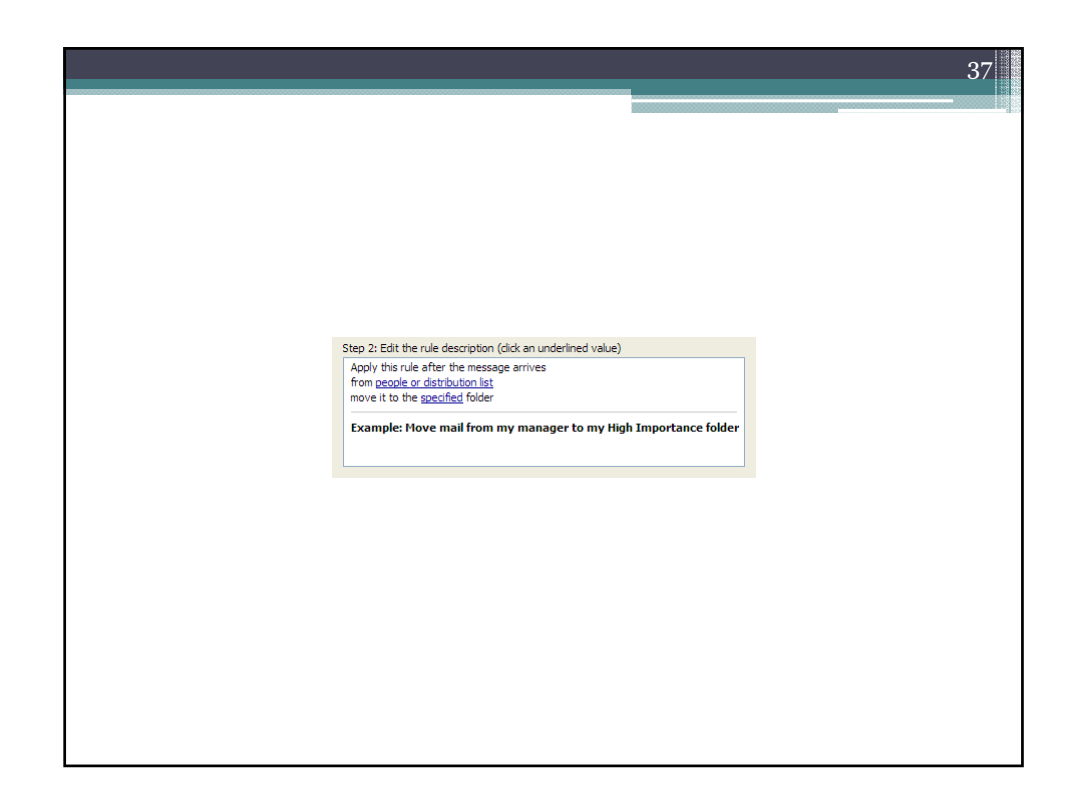

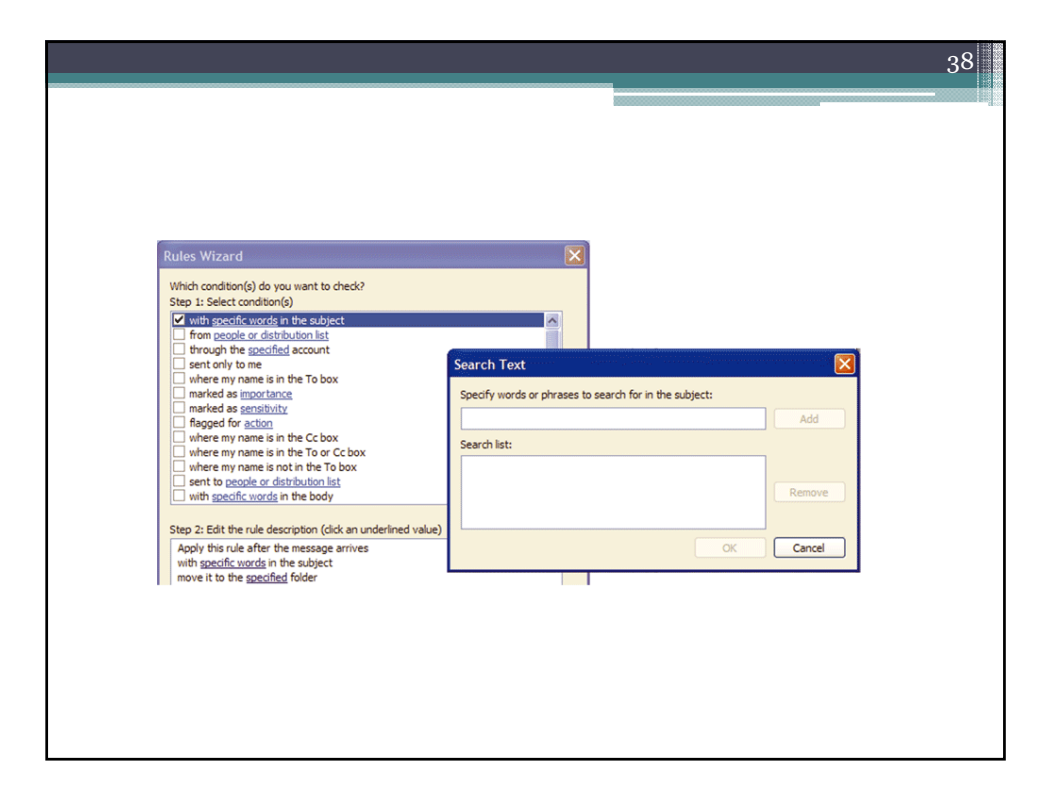

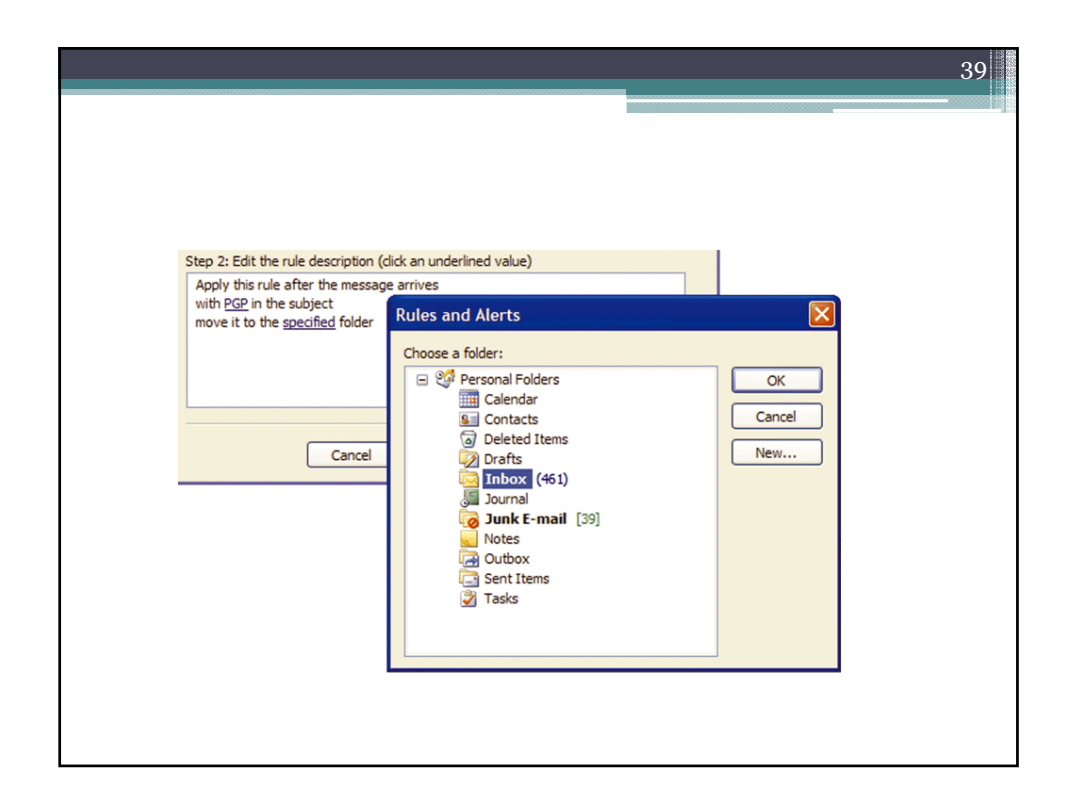

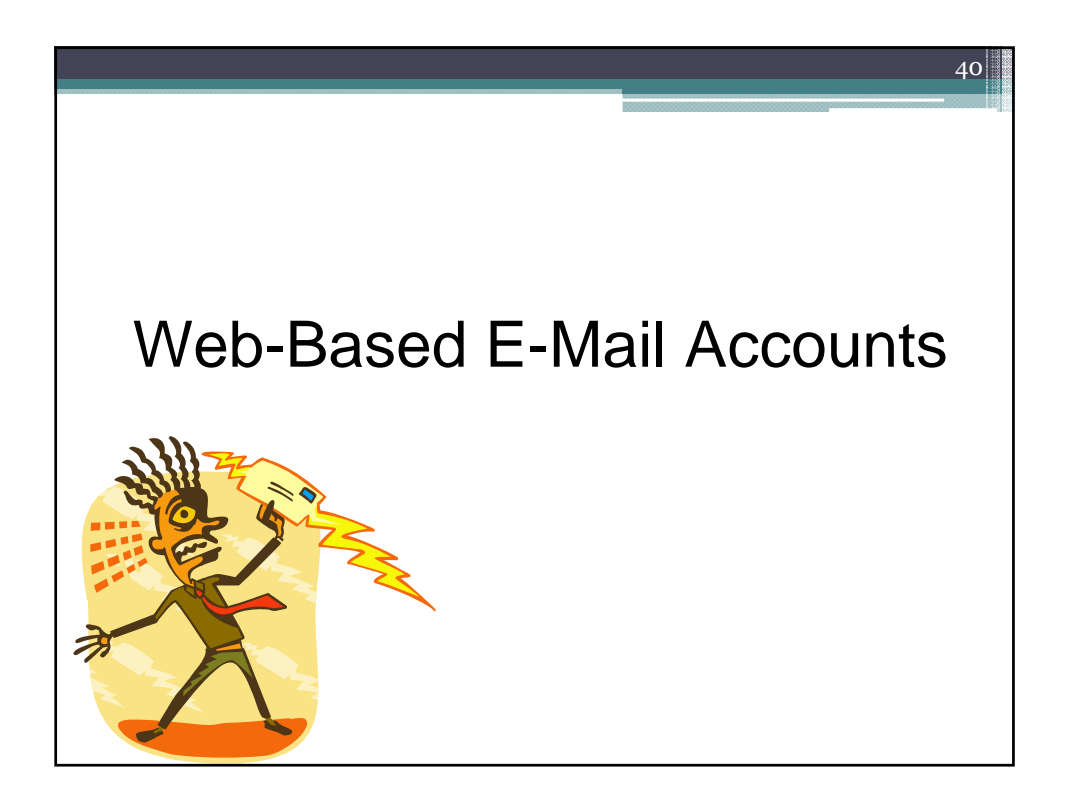

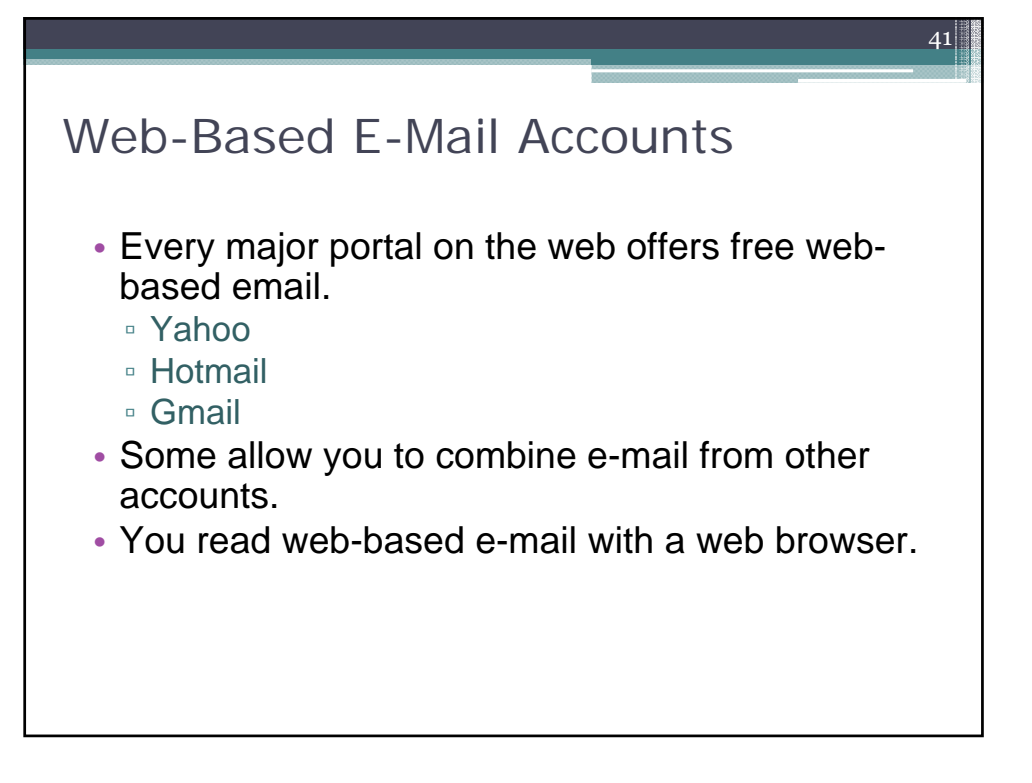

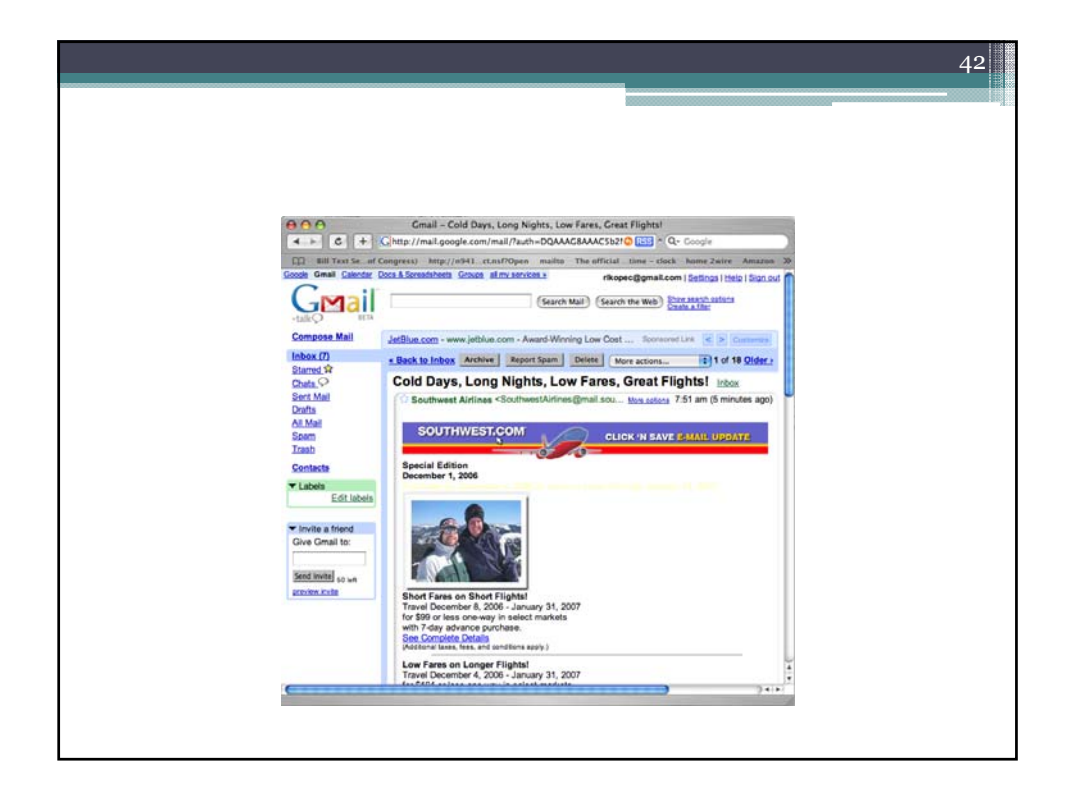

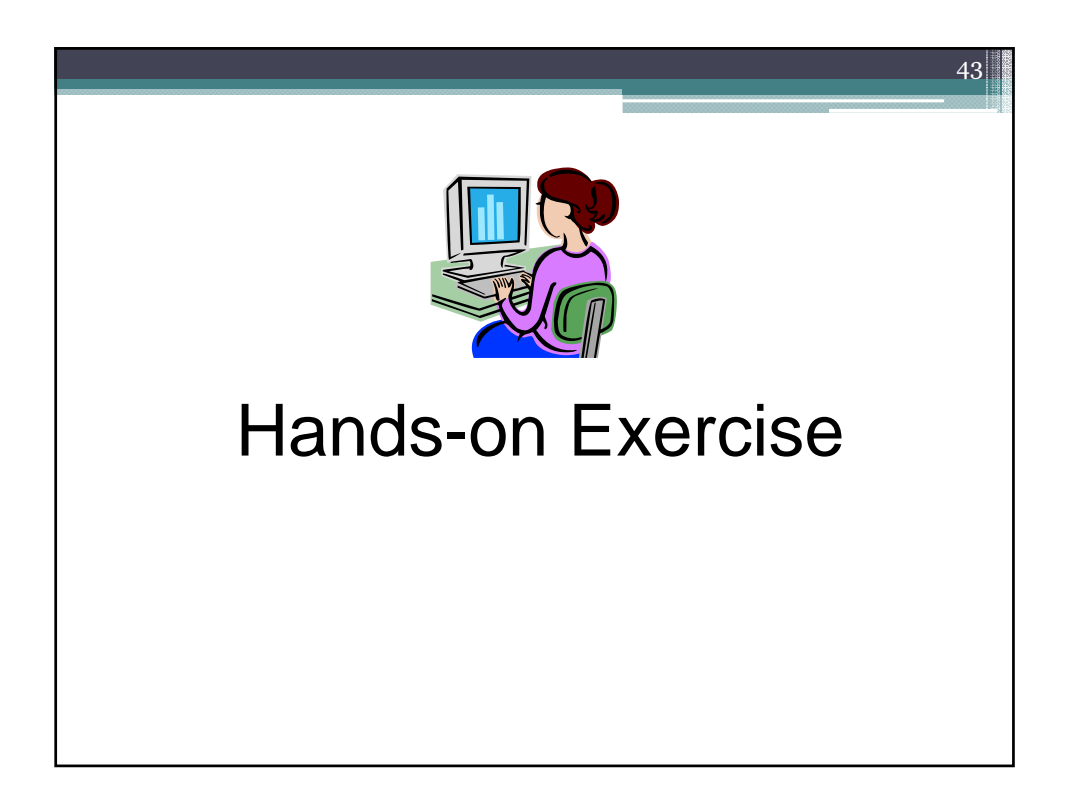

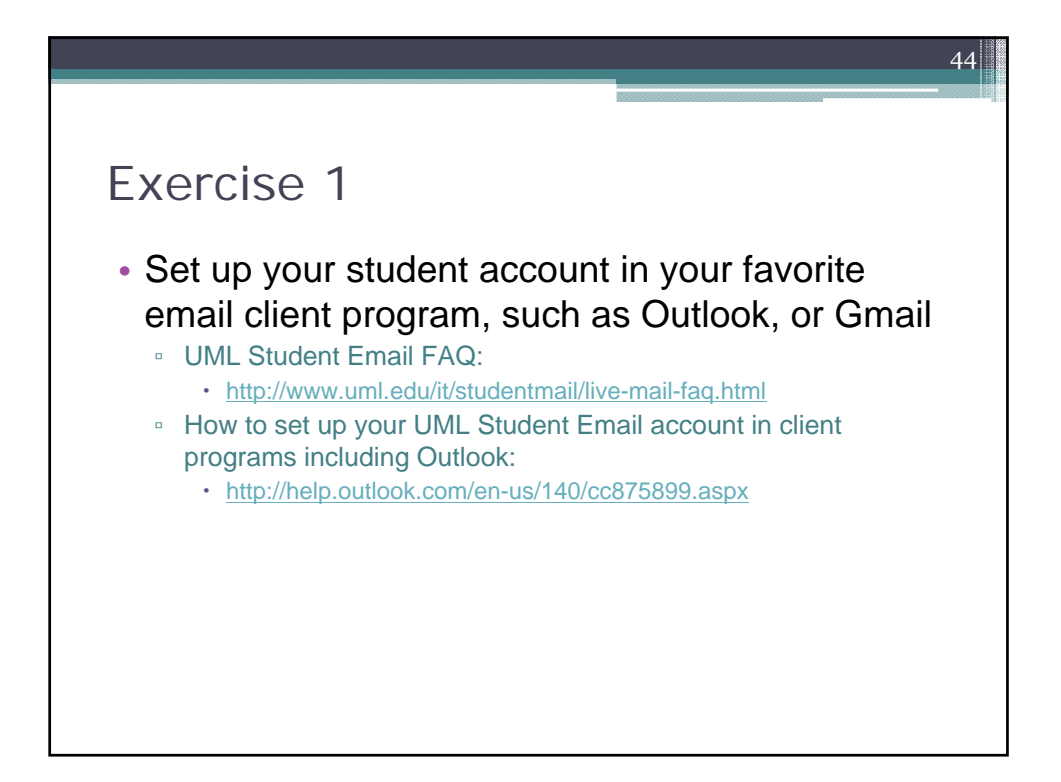

## Exercise 2

• Do you know that gmail can work as a email client like Outlook? Try to set up your UML student email account in your gmail.

45

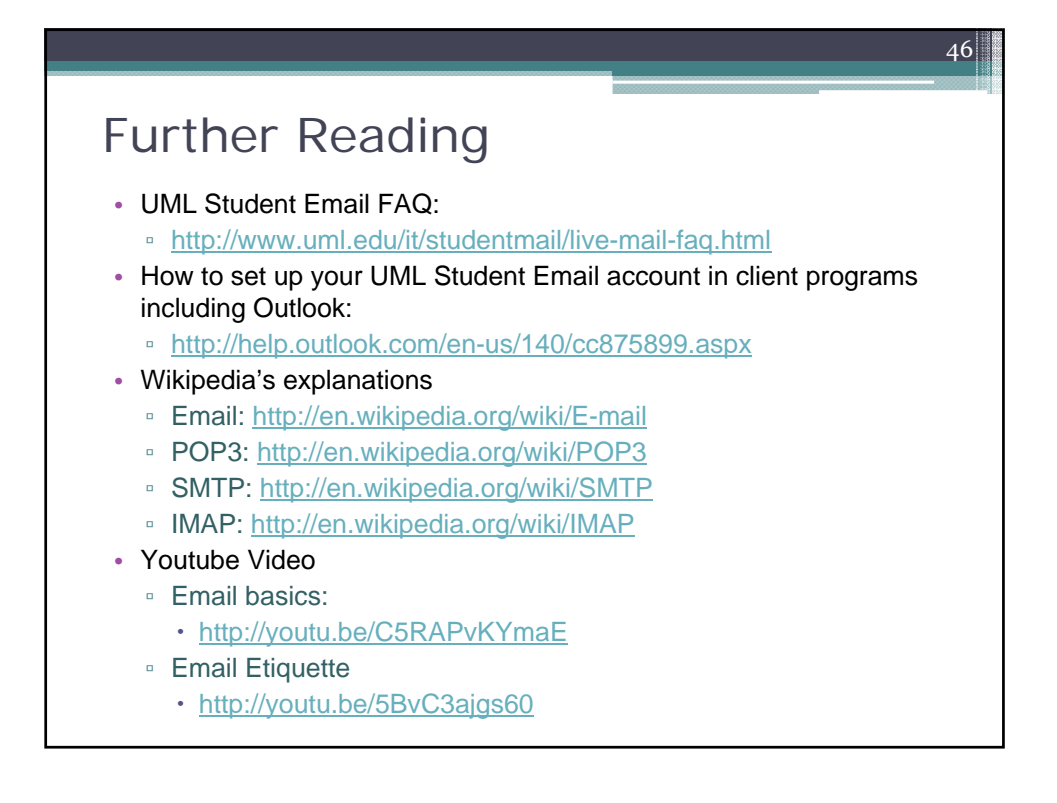